**Politecnico di Milano** Dipartimento di Elettronica e Informazione A.A. 2002-2003

Corso di Reti di Telecomunicazione II **Prof. L. Fratta** 

#### Seminario sulle Reti Radiomobili

Ing. Luca Dell'Anna luca@dellanna.com

# Contenuti (1)

- 1. Introduzione
- 2. Strumenti di base
	- Caratterizzazione del canale radio
- 3. Problematiche principali dei sistemi mobili
	- Accesso multiplo e Multiplazione
	- Riuso e network planning ÷.
	- Gestione della mobilità

# Contenuti (2)

- 4. Lo standard GSM
	- **Accesso radio**
	- Architettura di rete **College**
	- Protocolli di segnalazione ang p
	- Servizi supportati **Bar**
	- Esempi di procedure alar
- 5. Il sistema WCDMA UMTS

# Introduzione

L. Dell'Anna - Politecnico di Milano - Seminario Reti Radiomobili - A.A. 2002-2003

## "Anywhere & anytime"

# Lo scopo primario di un sistema radiomobile è di rendere possibile una connessione tra utenti mobili e tra utenti mobili e rete fissa

#### "anywhere & anytime"

# Il mercato ha avuto un forte sviluppo negli anni '80 e la domanda è ancora in rapida ascesa.

## Utenti mobili nel mondo

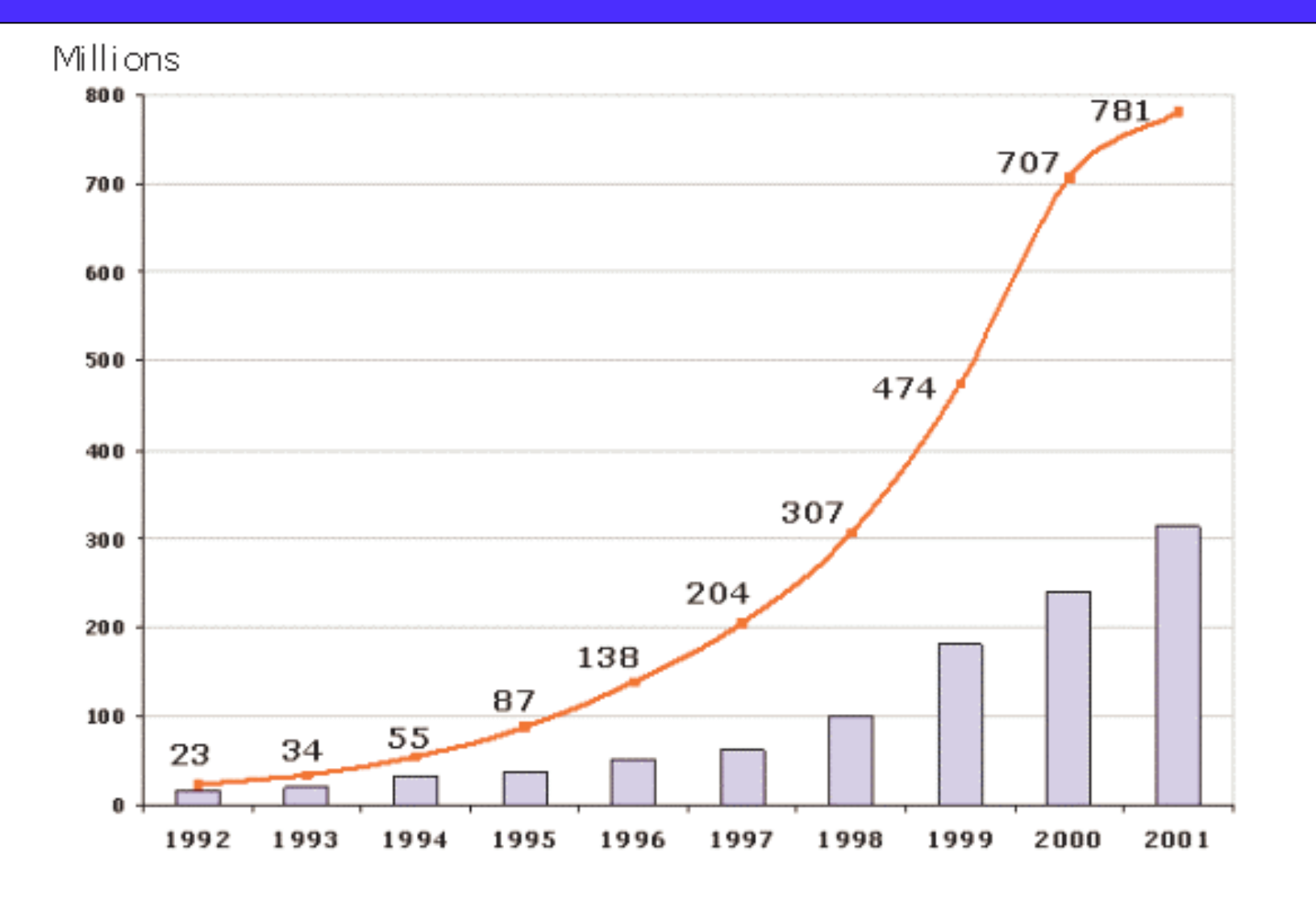

· Nel mondo, 1 persona su 10 possiede un telefonino • In Italia vi sono 45M di abbonati

L. Dell'Anna - Politecnico di Milano - Seminario Reti Radiomobili - A.A. 2002-2003

## Worldwide Digital Cellular Systems

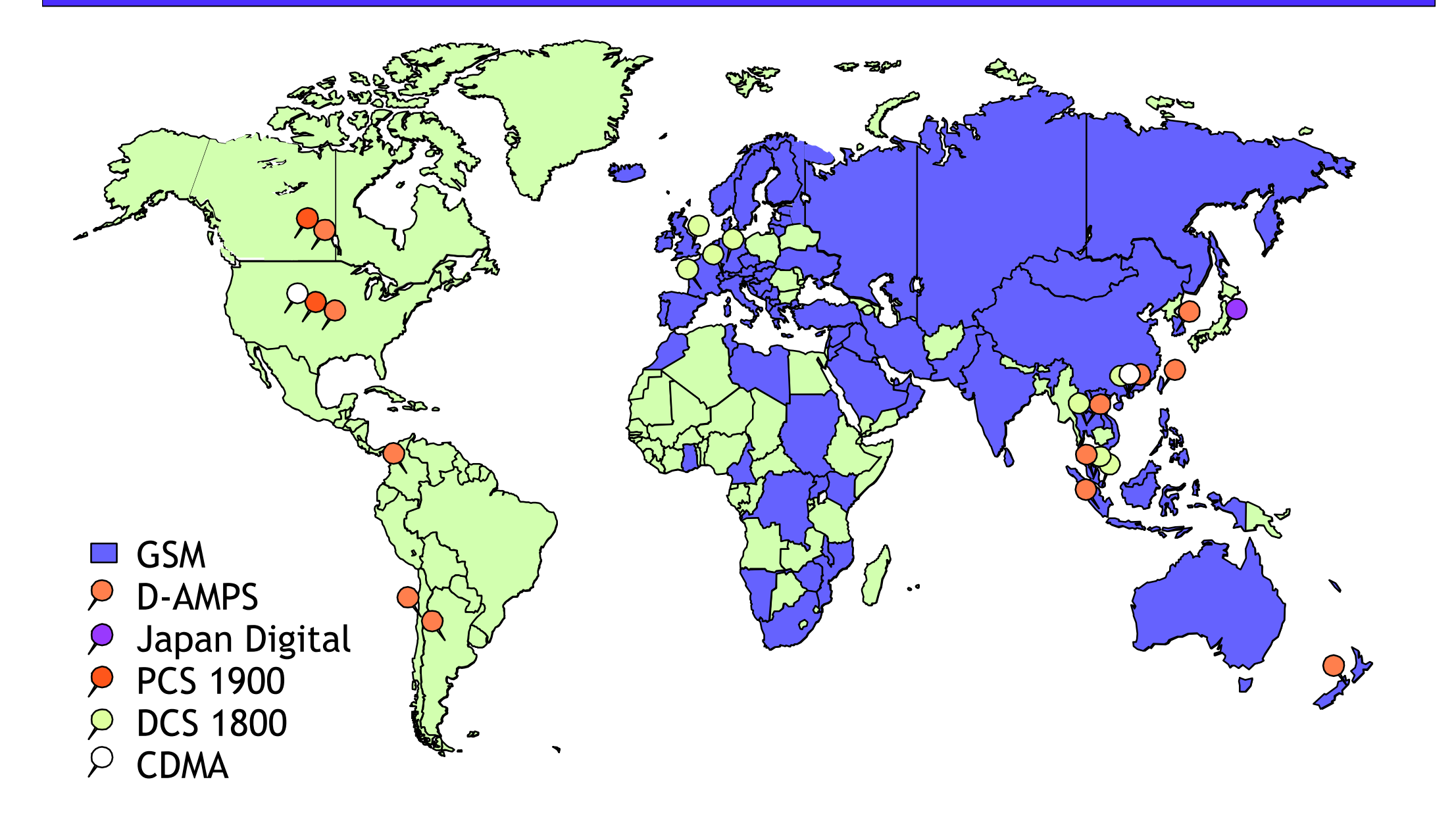

## Requisiti dei sistemi radiomobili

#### Capacità

servire un numero di utenti paragonabile a quello delle reti fisse (decine di milioni)

#### Copertura

garantire un livello di segnale accettabile a un vasto territorio (dalle grandi città alle aree rurali)

#### Qualità

garantire parametri di qualità di comunicazione simili a quelli delle reti fisse

Flessibilità possibilità di accedere ai servizi di rete fissa e interoperabilità con altre reti

## Problemi e limitazioni

+ Scarsità delle risorse radio + Limitata ampiezza dello spettro # Possibile presenza di interferenze tra reti diverse

+ Gestione della mobilità degli utenti # Utenti in movimento ovunque nella rete

+ Estrema variabilità del traffico # Eventi sportivi, festività, emergenze # In generale di difficile predizione

# Cenni storici (1)

+La propagazione nello spazio libero è usata da quasi 100 anni per le telecomunicazioni

+I primi (rudimentali) sistemi di telecomunicazione non diffusiva con mezzi mobili appaiono durante la seconda guerra mondiale

+I primi sistemi di telefonia mobile risalgono agli anni '60, ma sono costosi, poco pratici, con bassa qualità e bassa affidabilità

# Cenni storici (2)

#Nei primi anni '80 vengono installate le prime reti cellulari nel senso "moderno" del termine (1983 Chicago)

+reti "specializzate" (es. private di una organizzazione)

#piuttosto costose

+bassa capacità e versatilità

#Nella seconda metà degli anni '80 vengono installate le reti analogiche "avanzate" (AMPS, NMT, TACS) con immediato ed enorme successo commerciale (1G)

## Prima Generazione (1G)

- AMPS (Advanced Mobile Phone Service)
	- standard U.S.A. (EIA-553); banda intorno agli 800 MHz
	- · diffusione: Americhe, Oriente
- TACS (Total Access Communications System)
	- standard sviluppato nel Regno Unito; banda intorno ai 900 MHz, è un adattamento dello standard AMPS
	- **diffusione:** Europa (Italia)
- **NMT** (Northern Mobile Telephone System)  $\bullet$ 
	- standard scandinavo, indipendente da AMPS e TACS; bande intorno ai 450 e ai 900 MHz;
	- **diffusione**: Europa del Nord

## Verso la Seconda Generazione

#### •Sistemi analogici:

- · bassa capacità
- · scarsa qualità del servizio
- · numero di servizi limitato
- · alti costi delle apparecchiature
- · problemi di interoperabilità tra sistemi diversi

### • Sistemi digitali (2G-fine anni '80)

- · Integrazioni di servizi diversi
- Maggiore robustezza all'interferenza
- Sicurezza

## Seconda Generazione (2G/2G+)

+Nel '92 è stato introdotto GSM in Europa con un successo ed una diffusione enorme

- +D-AMPS e IS-95 (CDMA) sono introdotte in USA nella metà degli anni '90 con grande successo (meno del GSM)
- + Fine anni '90 standardizzazione di reti con accesso a pacchetto (EDGE, GPRS, HCSCD)
- + Tra pochi mesi: UMTS

# Aspetti trasmissivi

L. Dell'Anna - Politecnico di Milano - Seminario Reti Radiomobili - A.A. 2002-2003

## Il canale radio

# Rispetto ai mezzi cablati il canale radio è un mezzo di trasmissione molto "cattivo" (lo scenario cambia dinamicamente)

- +I segnali che si propagano in aria sono soggetti a fenomeni di:
	- #Attenuazione (funzione della distanza)
	- #Multipath (funzione degli ostacoli presenti sul cammino radio e della mobilità dell'utente)

## Propagazione in spazio libero

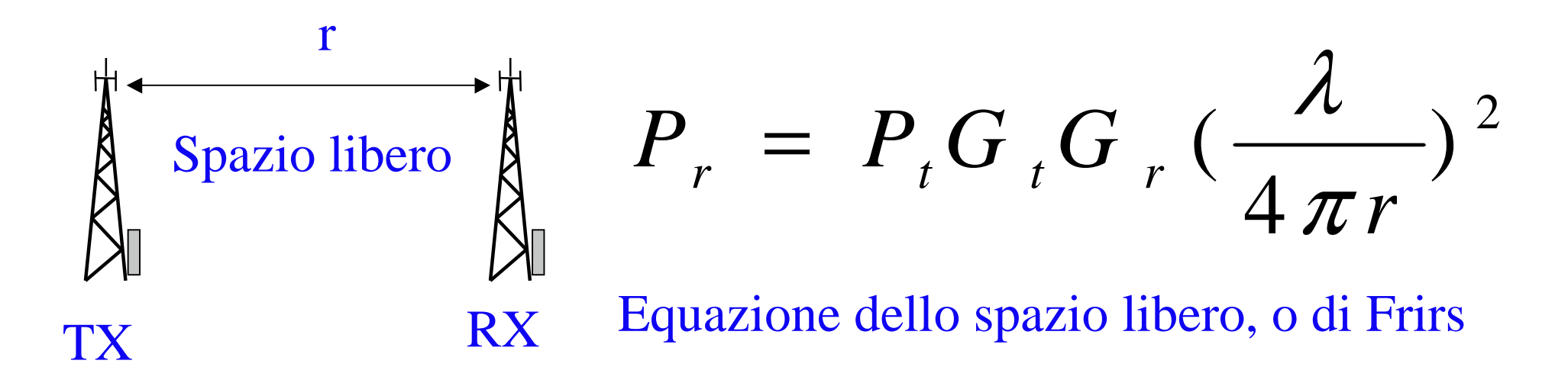

L'attenuazione da spazio libero è

$$
L(dB) = 10\log_{10}(P_t/P_r)
$$

Che in caso di antenne isotropiche diviene

$$
L(dB) = 32,44 + 20\log_0 f_{MHz} + 20\log_0 r_{km}
$$

Nei sistemi radiomobili le condizioni di propagazione in spazio libero valgono raramente. In realtà si ha:

$$
P_r / P_t \propto r^{-\alpha} \qquad \text{con} \quad 2 \le \alpha \le 5
$$

Esistono vari modelli di attenuazione da spazio libero funzione del tipo di scenario radiomobile (microcellulare, macrocellulare, indoor etc....)

# I cammini multipli

#### + La propagazione "reale" è influenzata da

- + Presenza di ostacoli --> fenomeni di riflessione, rifrazione e diffrazione delle onde elettromagnetiche trasmesse
- + Mobilità degli utenti
- # In pratica l'energia trasmessa arriva a destinazione attraverso diversi percorsi, da diverse direzioni (diversi sfasamenti) e con diversi ritardi temporali (FENOMENO **DEL MULTIPATH)**

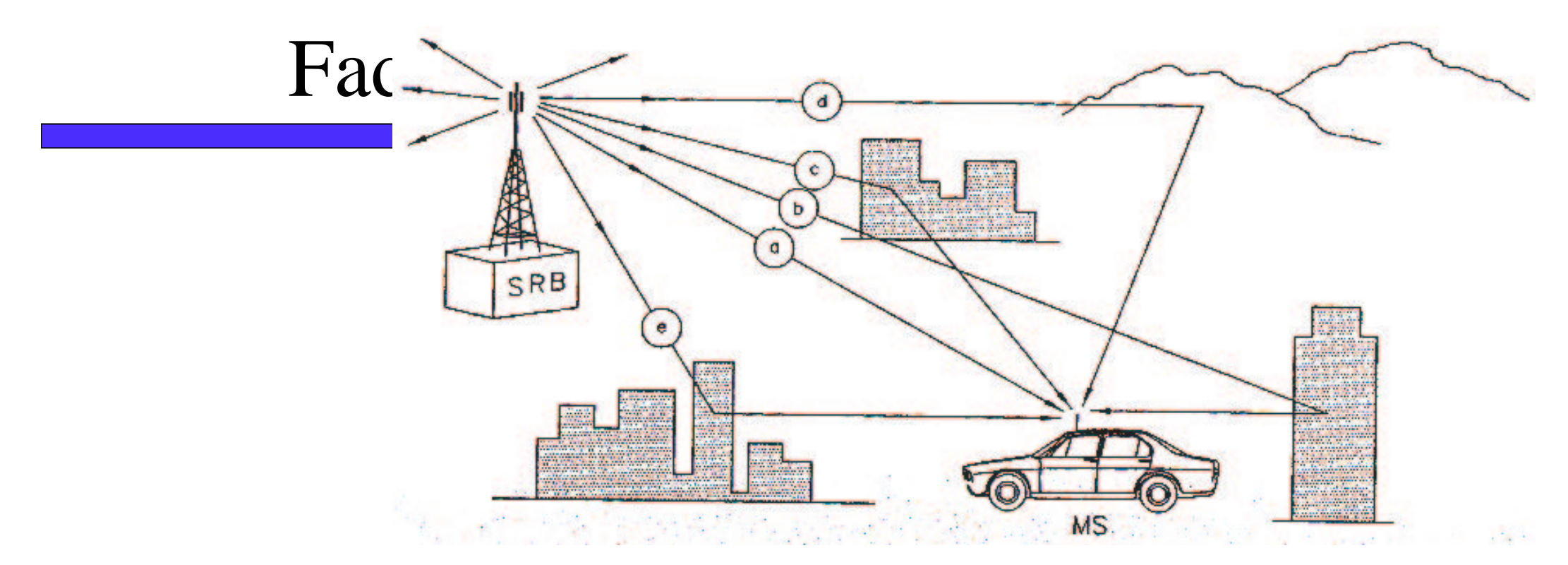

•Le varie componenti di segnale che giungono al ricevitore vengono sommati vettorialmente per ottenere il segnale risultante che può essere grande o piccolo a seconda dello sfasamento relativo

•Le fluttuazioni del segnale ricevuto a causa del multipath sono note come fading (affievolimenti)

# Tipologie di fading

#### + Fading lento (shadowing)

# provoca lente variazioni sul segnale ricevuto (causato da ostacoli di grandi dimensioni)

#### + Fading veloce (fast)

- # provoca rapide fluttuazioni del segnale ricevuto (associato al moto reciproco di trasmettitore e ricevitore).
- 4 Si ottengono massimi e minimi del segnale ricevuto a distanze di circa λ/2

# **Fast Fading**

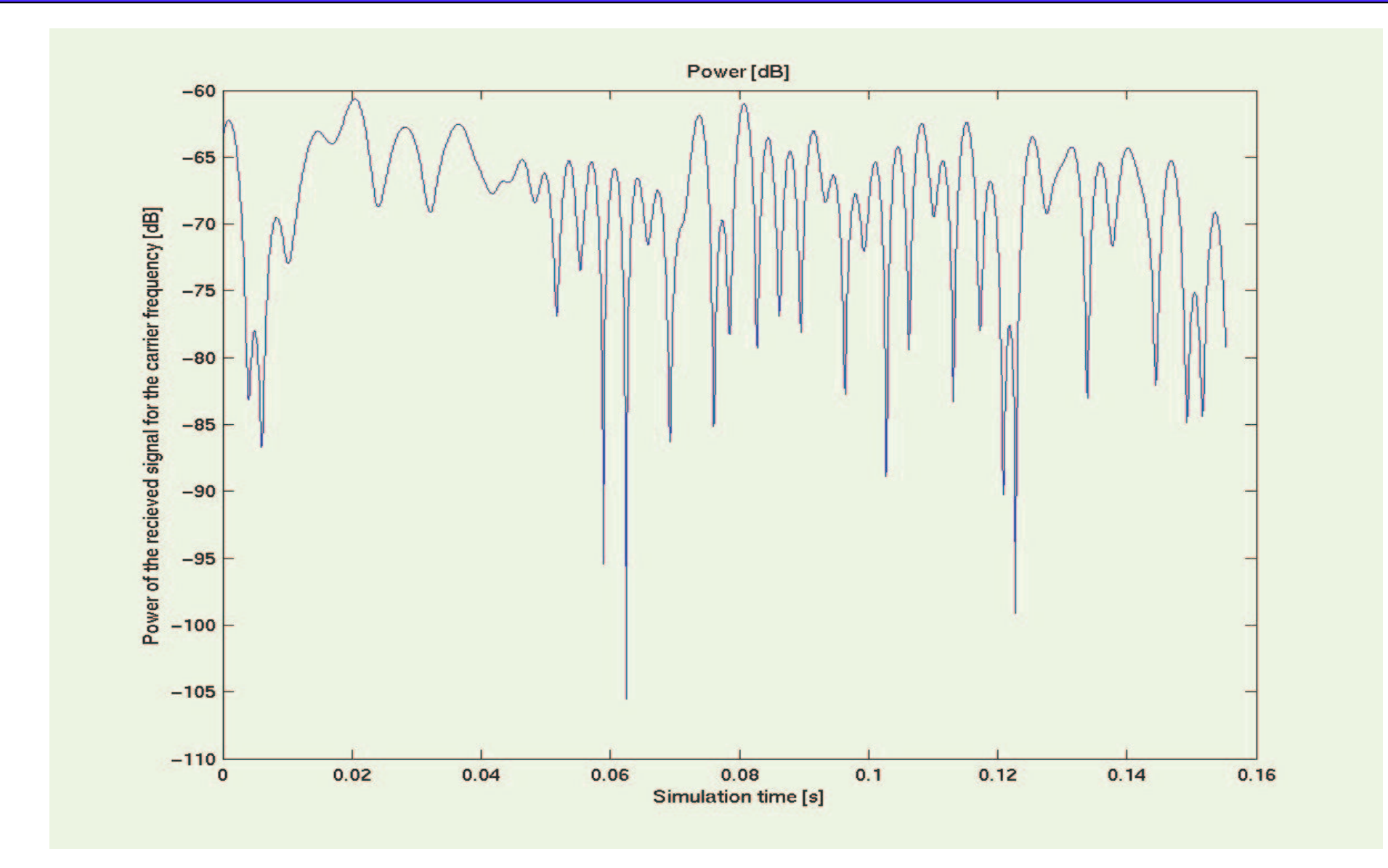

#### TITUMATIT NATITAMAT MAT TT Multipath

### $\pm$ Fading

- #Lento, distribuzioni log-normali
- +Veloce,
	- #Con un raggio dominante, distribuzione di Rice (scenari urbani, raggio dominante lungo le strade) #Altrimenti, distribuzione di Rayleigh
	- (scenari rurali)

Problematiche tipiche dei sistemi radiomobili Problematiche dei sistemi radiomobili

#Multiplazione e Accesso Multiplo #Il riuso frequenziale e la capacità dei sistemi radiomobili  $\pm$ Il sincronismo +Gestione della mobilità +funzionalità di Location #procedure di Handover

#collegamenti permanenti tra un trasmettitore ed un ricevitore

# il ricevitore può essere ottimizzato sulla base dell'unico segnale da ricevere

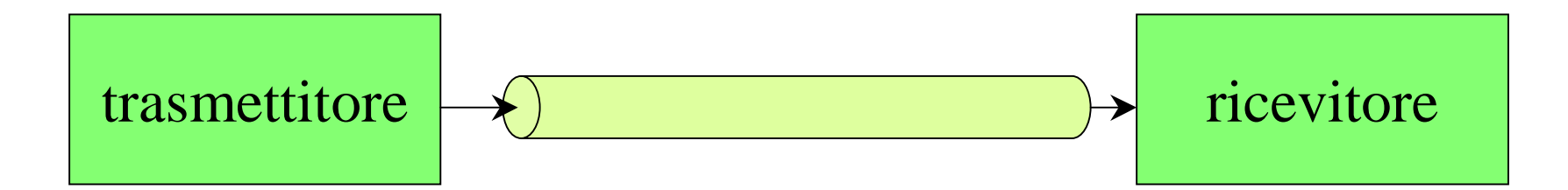

## Canali Broadcast (1)

- + sono canali nei quali più stazioni possono accedere contemporaneamente
- # il segnale emesso da una stazione raggiunge tutte le altre
- +Il ricevitore può ricevere molti segnali diversi in livello e deve essere in grado di adattarsi

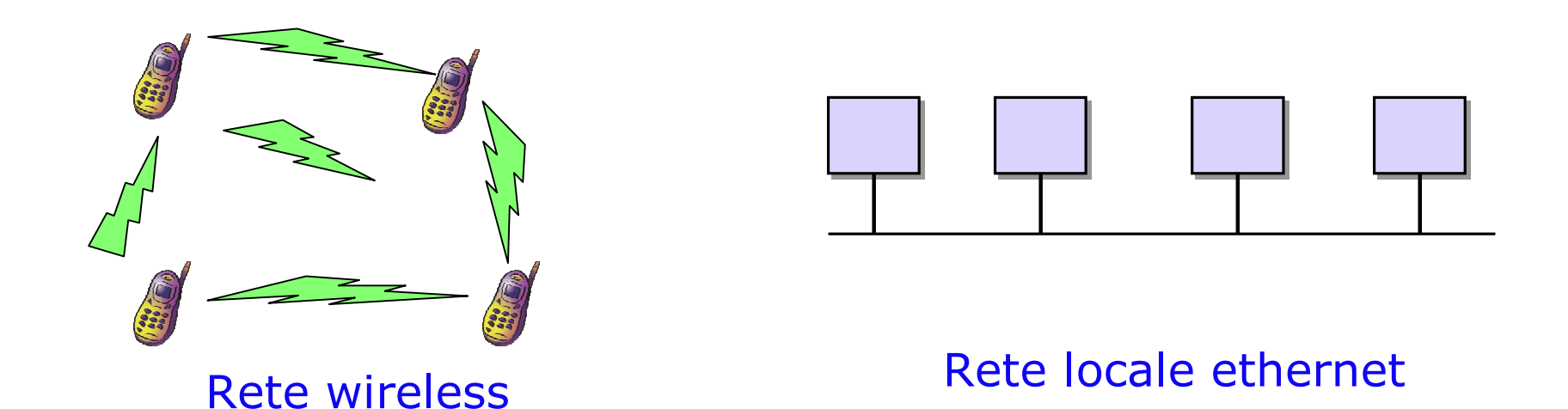

## Multiplazione (1)

A livello fisico consiste nel suddividere la capacità di un canale in sottocanali di velocità inferiore

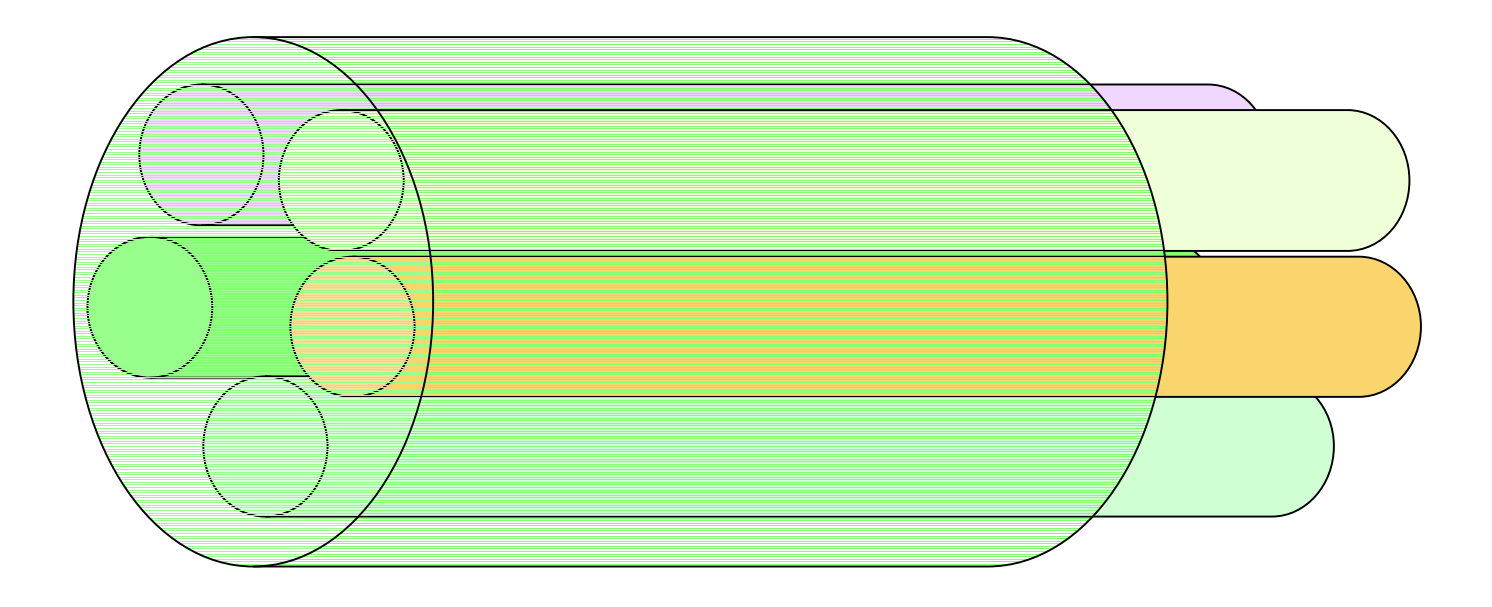

## Multiplazione (2)

### +La stazione trasmittente coinvolta è unica

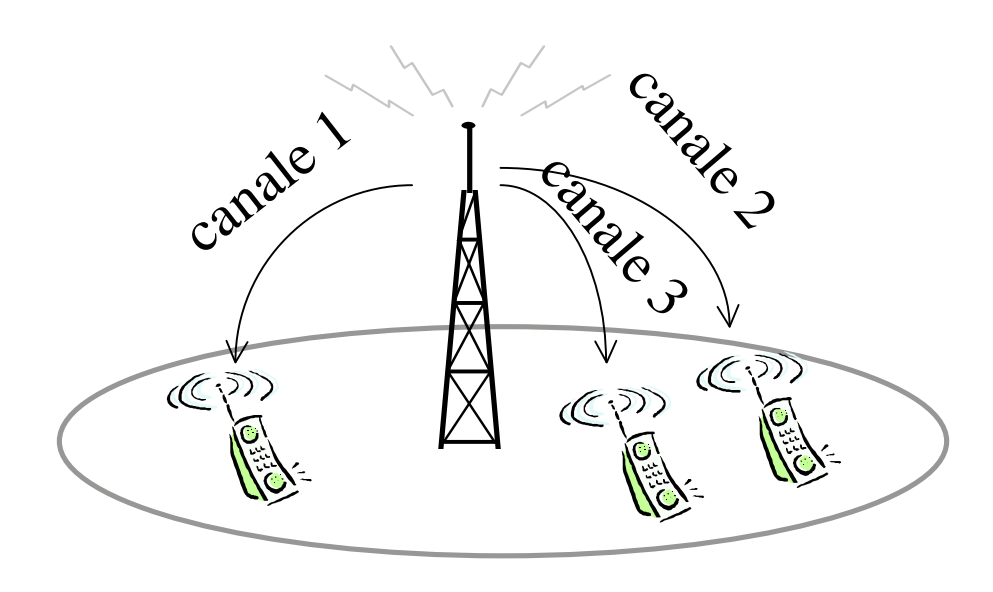

Problema tipico della tratta downlink (o forward link) dei sistemi radiomobili

(dalla stazione base ai terminali d'utente)

## Accesso Multiplo (1)

- + Tecnica con la quale da un unico canale broadcast se ne possono ricavare altri di tipo punto-punto
- + Le stazioni trasmittenti possono essere molteplici (problema di coordinamento)

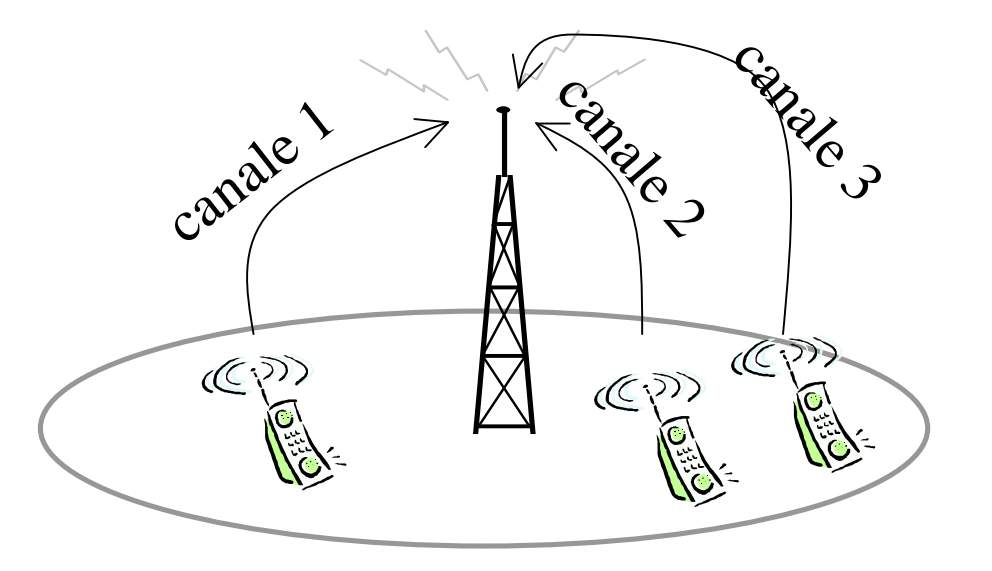

Problema tipico della tratta uplink (reverse link) di sistemi radiomobili (dai terminali d'utente alle stazioni base)

## Accesso Multiplo 2

+ Più utenti vogliono accedere ad una risorsa comune contemporaneamente.

+ Come è possibile suddividere la risorsa tra i vari utenti?

#Come è possibile capire ogni utente?

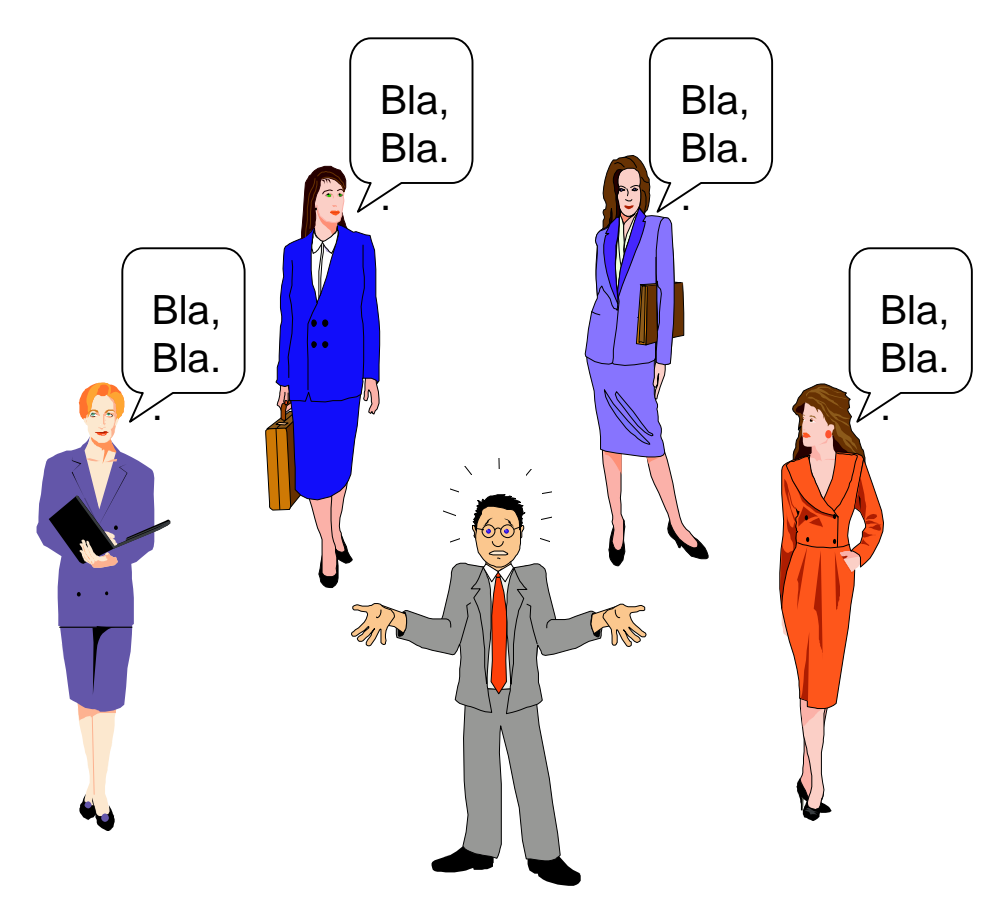

### Multiplazione/Accesso Multiplo

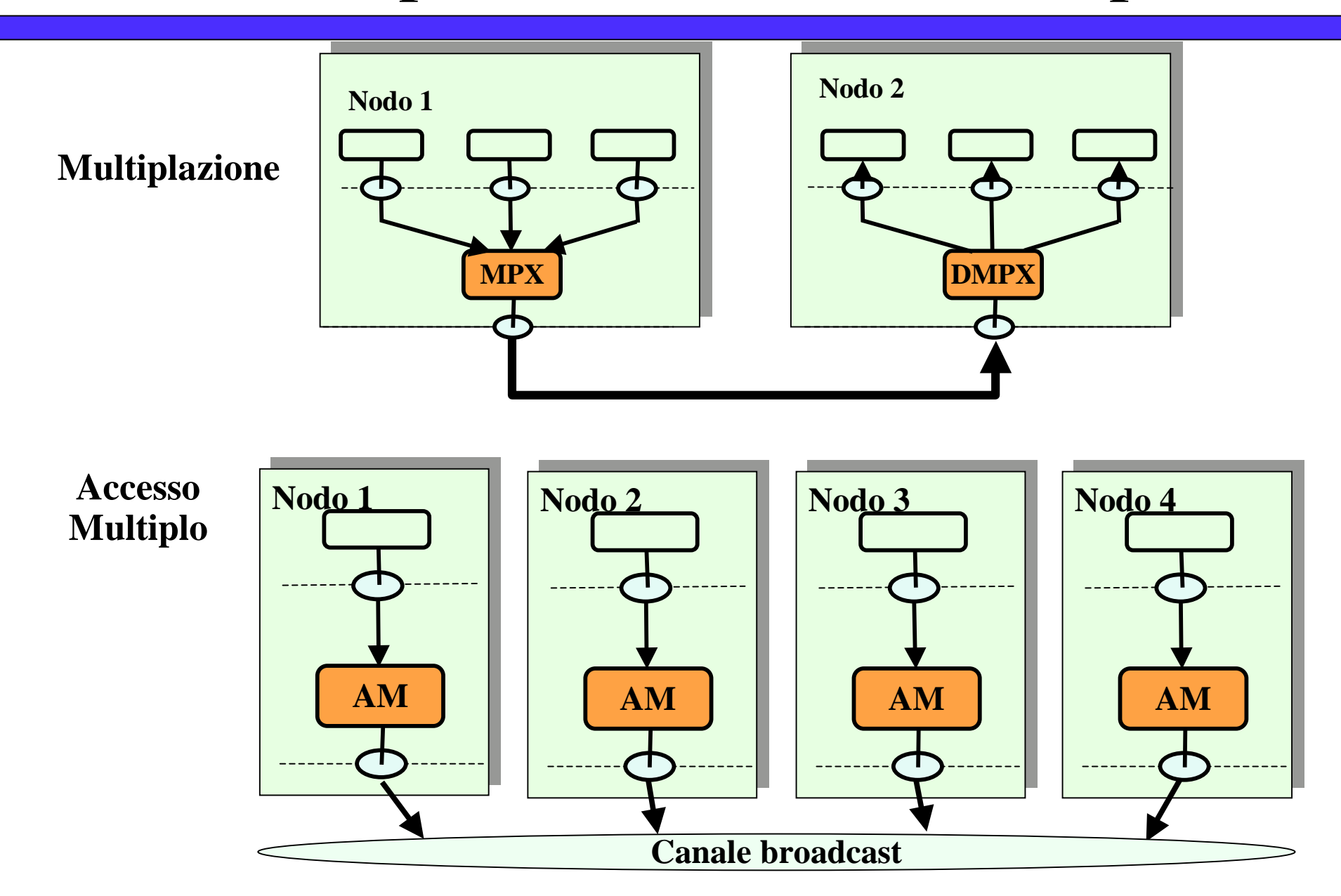

## Tecniche di accesso multiplo

- **EDMA** (Frequency Division Multiple Access), accesso multiplo a divisione di frequenza.
- **TDMA** (Time Division Multiple Access), accesso multiplo a divisione di tempo.
- **+ CDMA** (Code Division Multiple Access), accesso multiplo a divisione di codice.
- **SDMA** (Space Division Multiple Access), accesso multiplo a divisione di spazio.

DINILI IDPACT INTERNATION Access)

#### +L'esempio tipico si ha nell'accesso telefonico tradizionale (PSTN)

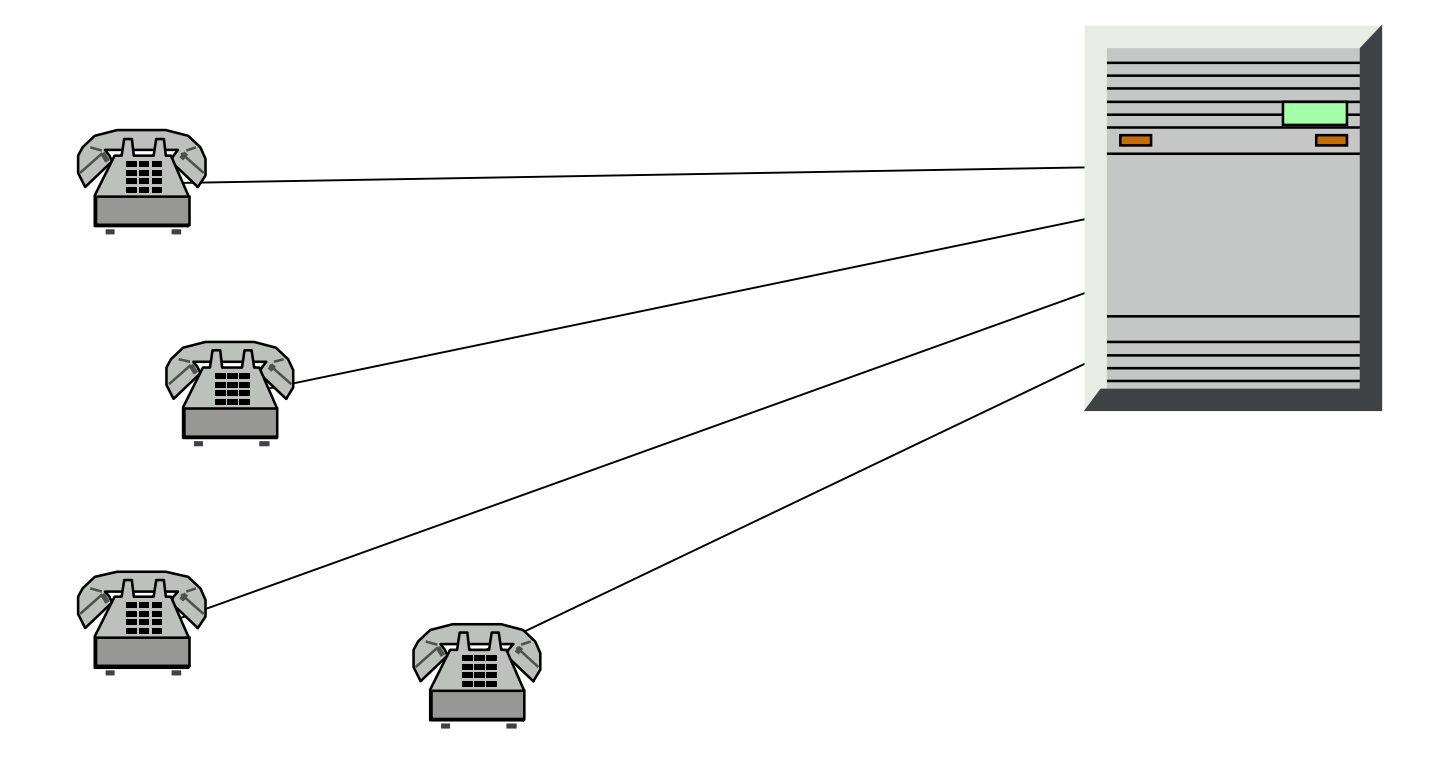

## **FDMA** (Frequency Division M Access)

Idea di base molto semplice

- suddividere la banda a disposizione in N sottobande centrate su diverse portanti

- assegnare ogni sottobanda ad una singola comunicazione

- per ogni comunicazione sono assegnate due sottobande B1, B2 per trasportare la fonia del chiamante e del chiamato rispettivamente

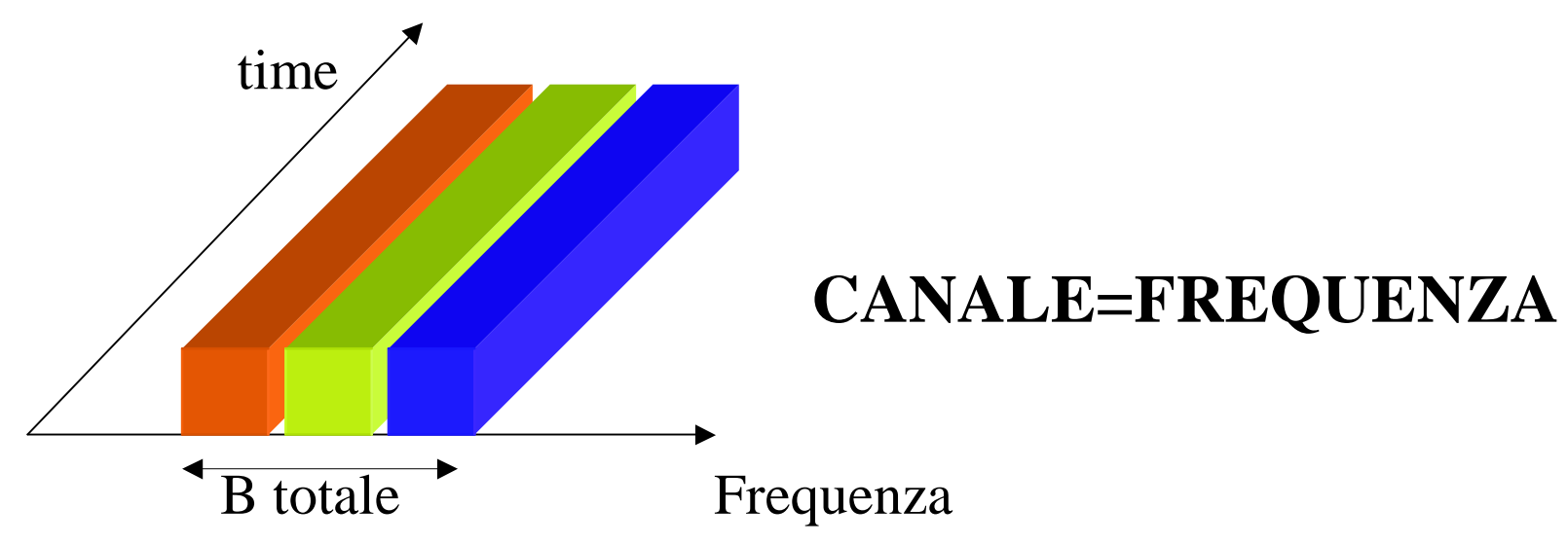

#### T NIAN / T TAMMAIIA AIAIDIAN TAT

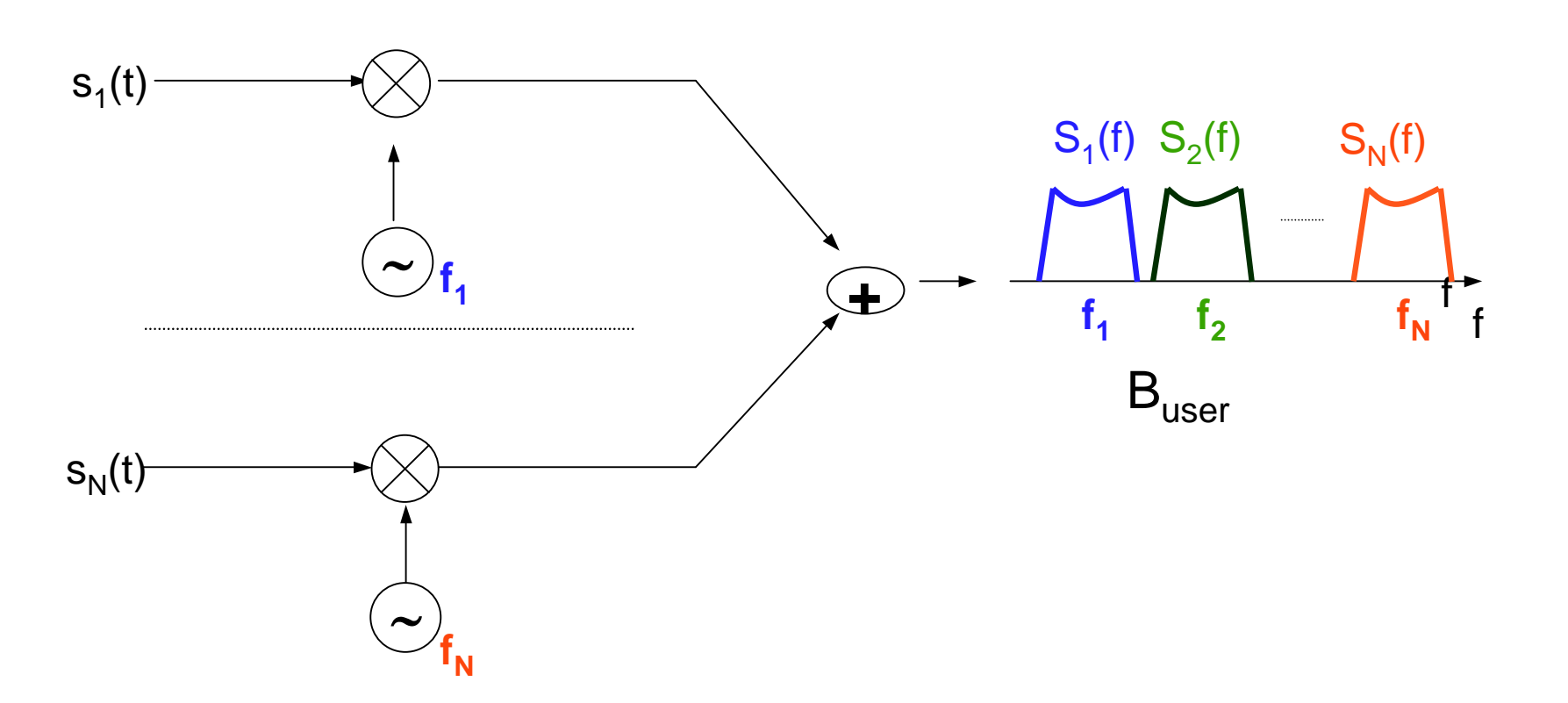

#### Ad ogni utente è assegnata una banda stretta (narrow single-user bandwidth)

Access)
#### **FDMA-Drawbacks**

+La banda del singolo canale radio è relativamente stretta

- + Nella stazioni base devono essere presenti tanti trasmettitori e ricevitori quanti sono i canali radio disponibili (molto costose)
- +La stazione mobile deve possedere un duplexer TX/RX per gestire trasmissione e ricezione contemporaneamente

#### TDMA (Time Division M Access)

Servire più flussi nella stessa banda discriminandoli su base temporale. Funziona solo con sistemi digitali.

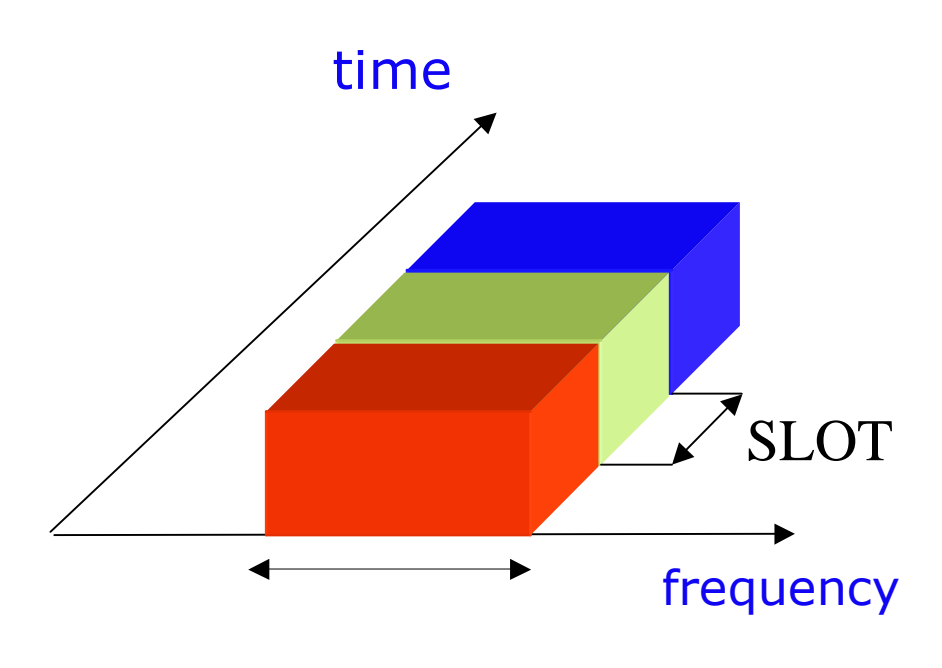

**SLOT:** intervallo di tempo ciclicamente assegnato per la trasmissione **TRAMA:** intervallo di tempo in cui vengono trasmessi tutti gli SLOT realizzati su un'unica portante

#### **CANALE= PORTANTE + SLOT**

#### **Banda totale**

# TDMA

- Trasmissione discontinua di burst di dati (gruppi di bit)
- La portante ha banda moggiore rispetto al FDMA
- Non occorre duplexer TX/RX (commutatore veloce)
- Maggiore complessità per elaborazione dei segnali numerici e sincronizzazione

#### **CDMA** (Code Division M Access)

Tutti gli utenti utilizzano simultaneamente l'intera banda disponibile

Gli utenti sono discriminati su base codice. Ad ognuno è assegnata una sequenza di codice incorrelata (o a bassa correlazione) con tutte le altre sequenze assegnate

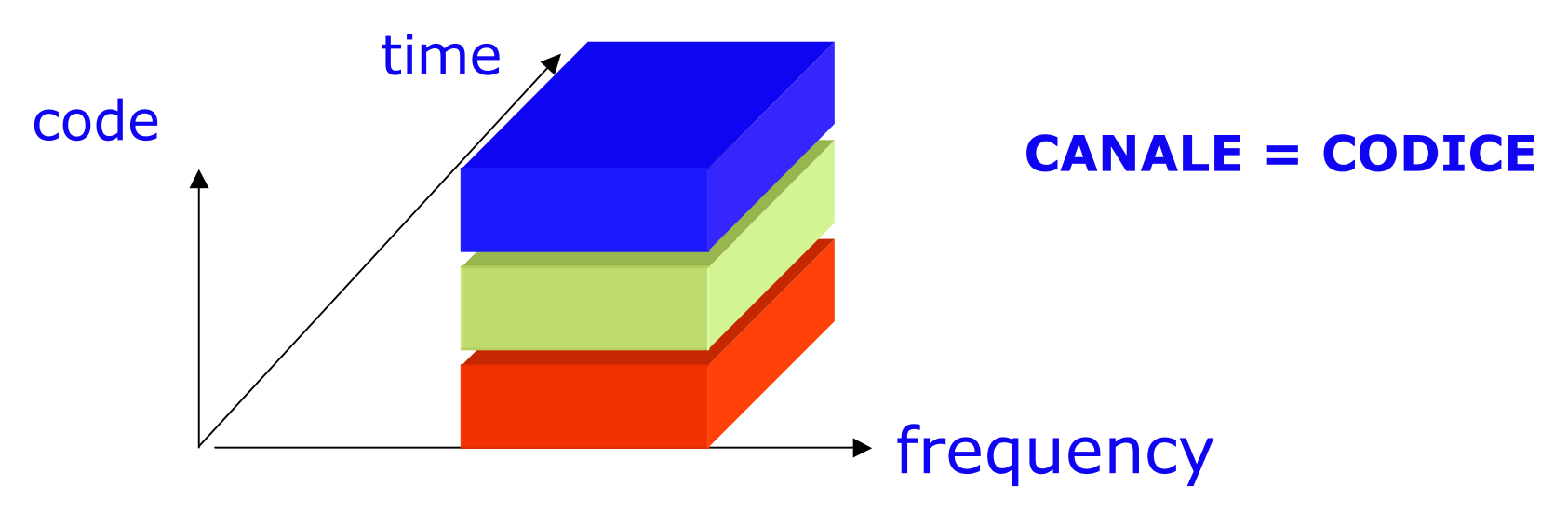

#### **CDMA** (Code Division M Access)

- · Alti bitrate di trasmissione (sistemi a banda larga)
- · Necessita di ricevitori complessi per ricostruire il segnale trasmesso
- Sistema non bloccante. Non c'è nessun limite teorico al numero di utenti che posso servire
- •Nessun frequency planning richiesto
- Requisiti stringenti sul controllo di potenza

## **CDMA** (Code Division M Access)

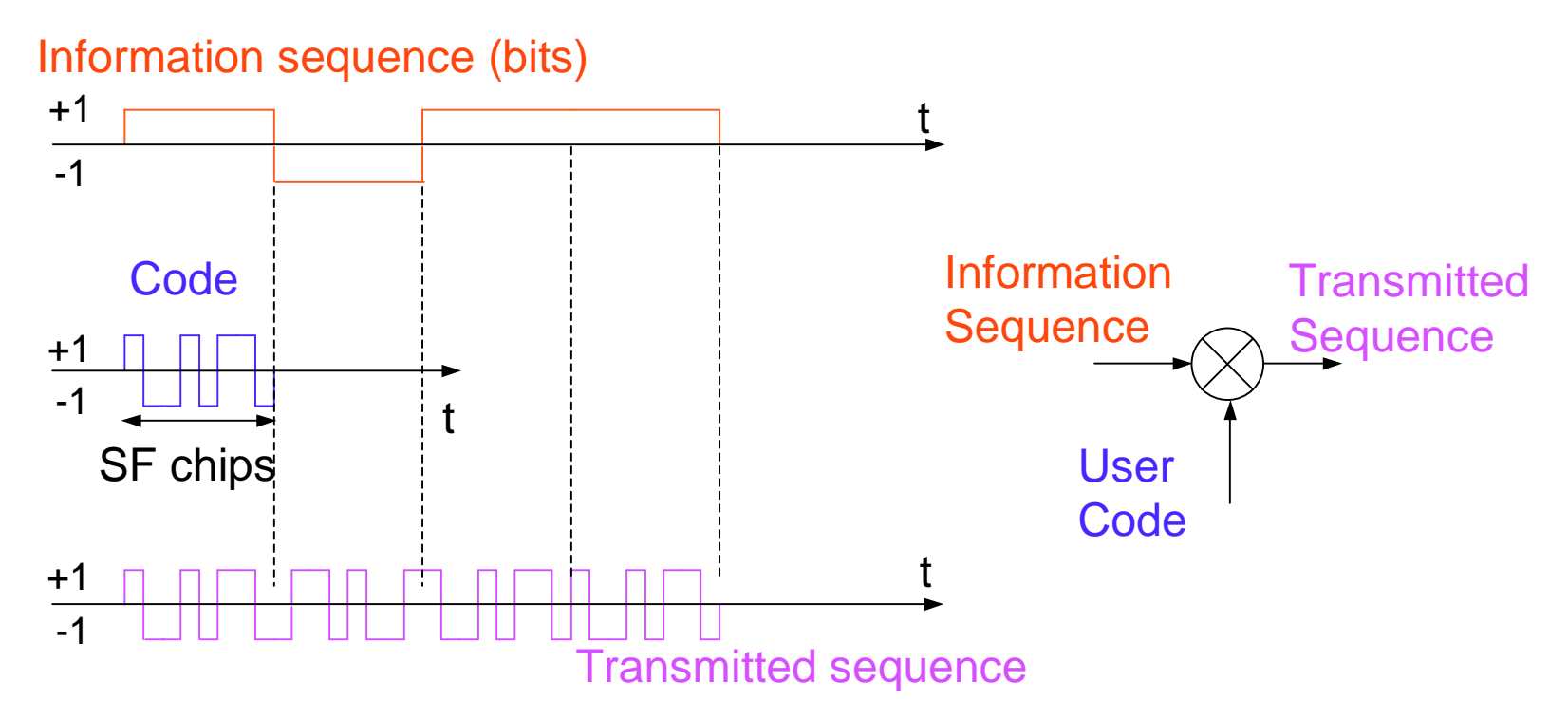

• Chip, elemento minimo di informazione

•SF (Spreading Factor), numero di chip utilizzati per rappresentare un bit di informazione

• La banda radio risulta SF volte maggiore della banda della sequenza di informazione

#### Ricezione in ambiente CDMA

- · Più conversazioni viaggiano simultaneamente sul canale radio, dando un segnale risultante che le contiene tutte.
- · Al ricevitore, la singola conversazione viene estratta dal segnale<br>usando il suo specifico codice generatore.

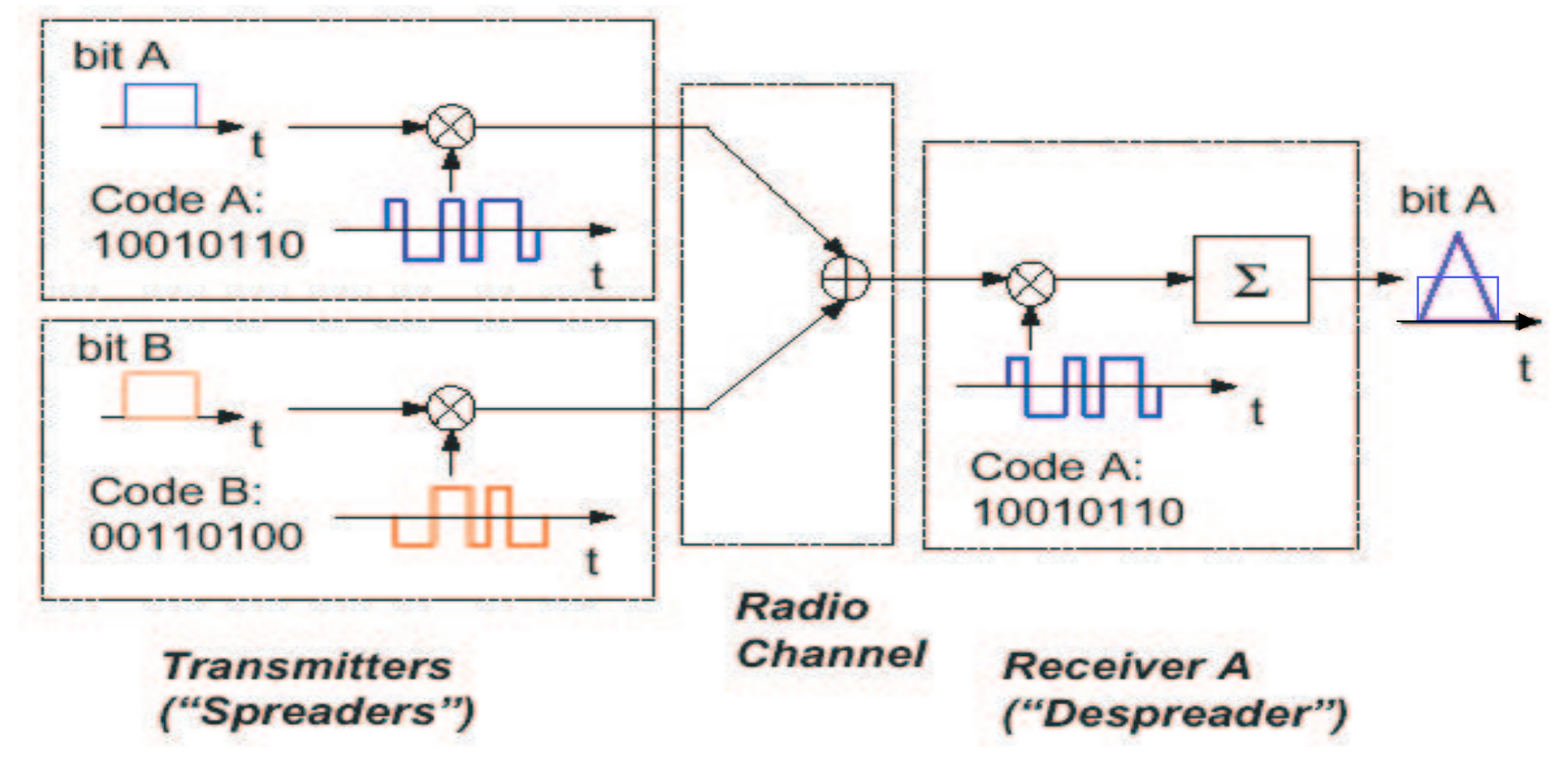

## DMA

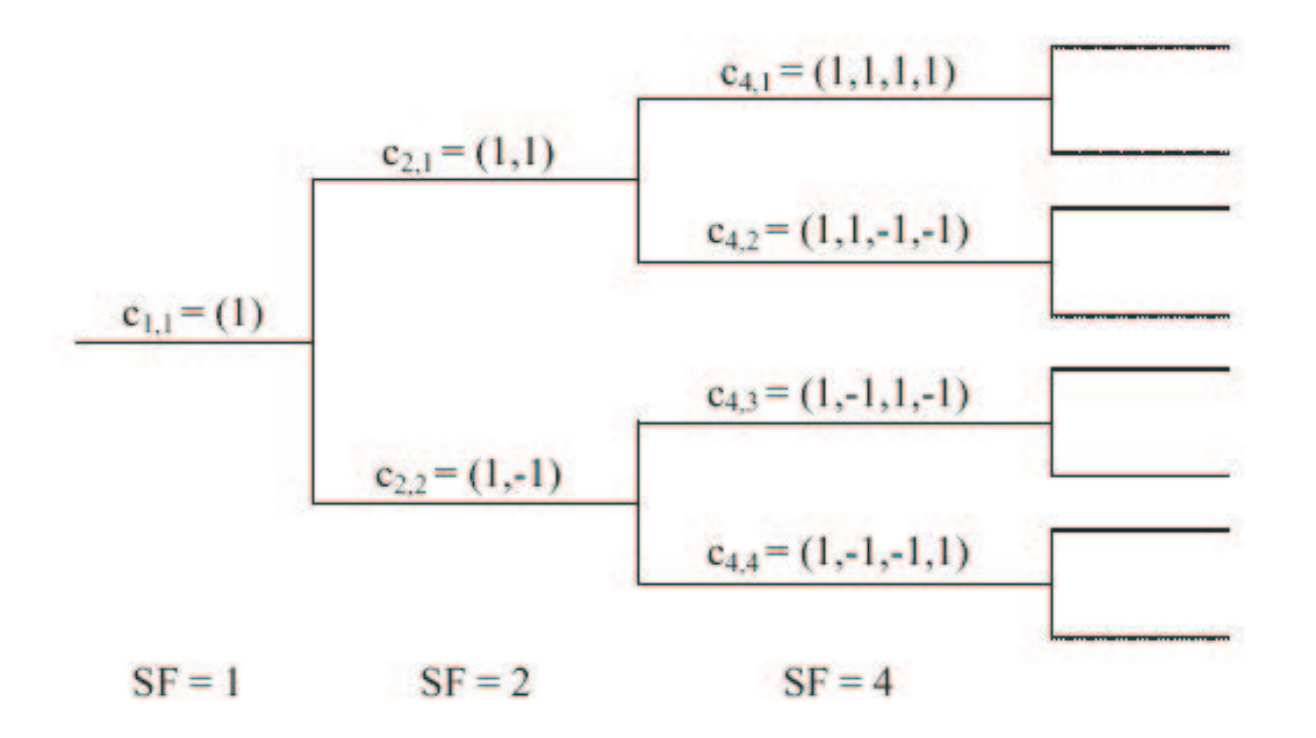

I codici ortogonali di spreading sono generati dall'albero mostrato sopra. Questo algoritmo di generazione dei codici si chiama OVSF (Orthogonal Variable SpreadingFactor) e lo Spreading Factor (SF) corrisponde al numero di codici a disposizione.

# Riassunto tecniche AM

#### FDMA - Frequency Division Multiple Access (TACS, NMT, AMPS)

- Ciascuna conversazione è identificata dalla sua frequenza
- "Private Conversation"

#### TDMA - Time Division Multiple Access (GSM, D-AMPS, PDC)

- La stessa frequenza è usata in tempi diversi (time slots)
- "Meeting": chi vuole parlare deve aspettare il suo turno

#### **CDMA - Code Division Multiple Access**  $(IS-95, WCDMA)$

- "International Cocktail Party": tutti usano la stessa frequenza allo stesso tempo
- Le conversazioni sono separate da codici intelligenti (lingue diverse: italiano, inglese ....)

"Private Conversation"

"Meeting"

# Qualità nei sistemi radiomobili

# Il parametro di qualità fondamentale nei sistemi radiomobili è il rapporto tra potenza del segnale utile e potenza interferente al ricevitore (SIR-Signal-to-Interference Ratio)

# La qualità di una comunicazione è "buona" se SIR > SIR min (SIR min dipende dalla modulazione e dalla codifica)

# Calcolo del SIR (uplink)

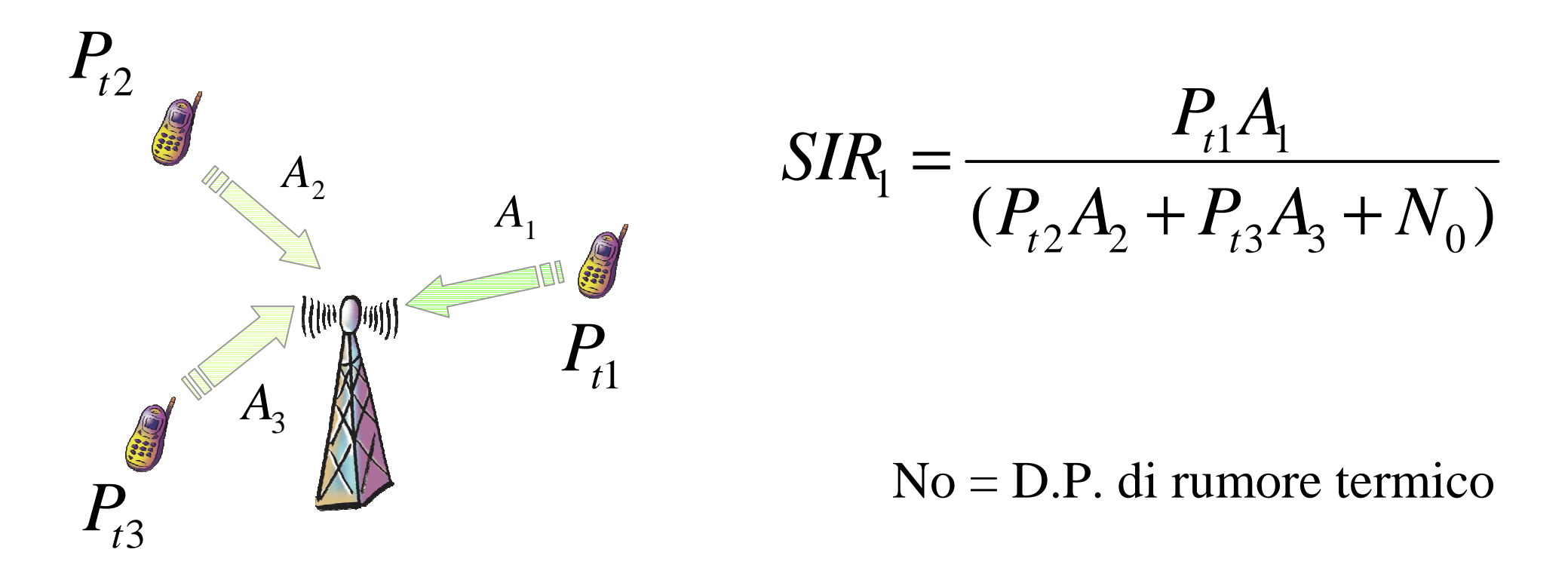

Nei sistemi radiomobili le prestazioni sono influenzate dall'interferenza:

**.Interferenza cocanale**, comunicazioni che utilizzano lo stesso canale **.Interferenza intercanale**, comunicazioni che utilizzano canali adiacenti

#### Capacità dei sistemi radiomobili (1)

+ Definizione intuitiva: numero massimo di utenti servibili con un certo grado di servizio (SIR, probalità di blocco...)

#Elementi che concorrono alla capacità:

- + numero di canali disponibili
- # distribuzione del traffico
- # caratteristiche tecniche del sistema (modulazione, codifica....)

#### Capacità dei sistemi radiomobili (2)

+ La capacità di un canale AWGN a banda limitata B è (Shannon)

$$
C = B \log_2(1 + SIR) \qquad \text{[C] = bit/sec}
$$
  
[B] = Hz

- + Due modi per costruire un sistema ad elevata capacità
	- + canali a banda stretta ed elevato SIR (Sistemi digitali TDMA/FDMA)
	- # canali a banda larga e basso SIR (Sistemi 3G CDMA)

### Il riuso frequenziale (1)

#### **# Problema**

Servire un numero N di utenti usando un numero M di risorse (canali), essendo in genere N >> M (In Italia N =  $20M$ , M =  $1K$ ).

#### **# Soluzioni:**

+ tecniche di accesso multiplo (CDMA)

# strategie di copertura cellulare (TDMA)

#### Il riuso frequenziale (2)

**IDEA DI BASE** 

- + Definire una topologia cellulare in grado di coprire tutto il territorio (nei sistemi radiomobili si usano celle esagonali)
- # Riutilizzare più volte le stesse risorse radio in celle "diverse", mantenendo limitata l'interferenza cocanale.

#### Il riuso frequenziale (3)

 $\pm$  Di solito si assume che la la qualità sia buona se il rapporto tra potenza del segnale e potenza dell'interferenza SIR (Signal-to-Noise Ratio) sia maggiore di una soglia SIR<sub>min</sub>

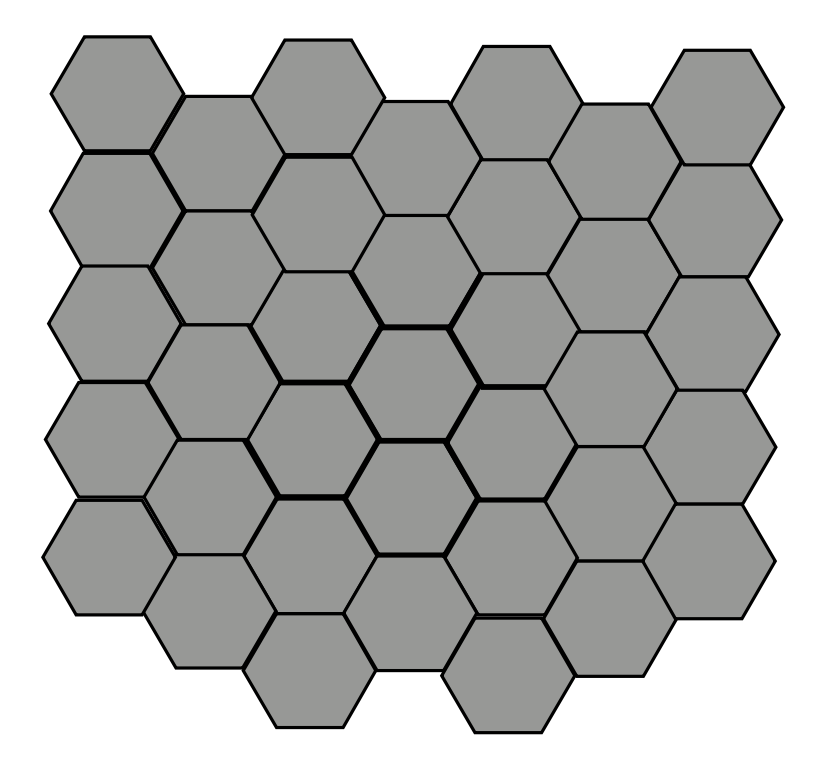

#### Definizione di Cluster

- $\ddag$  L'insieme delle portanti disponibili viene diviso in K gruppi
- ad ogni cella viene assegnato un gruppo in modo tale da massimizzare la distanza tra celle che usano lo stesso gruppo
- CLUSTER: insieme di celle a cui assegno gruppi di frequenze<br>disgiunti che coprono l'intera banda disponibile (K numero di celle di un cluster)

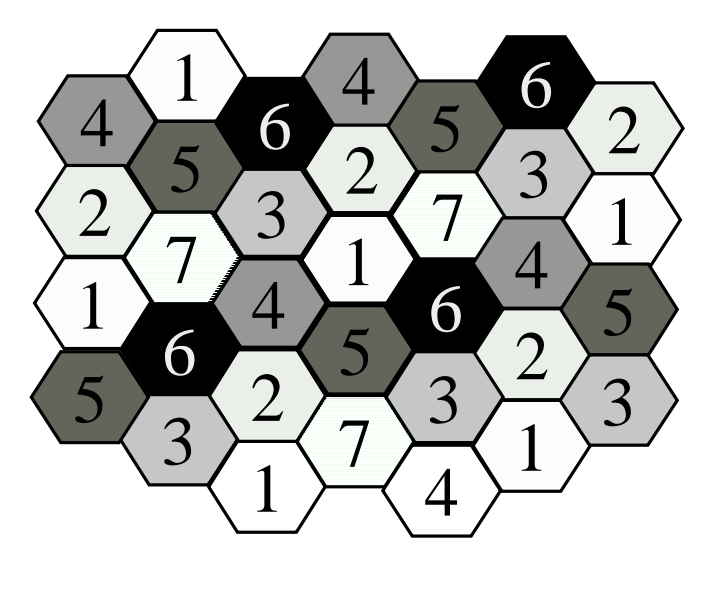

 $\mathsf{K} = \mathsf{7}$ 

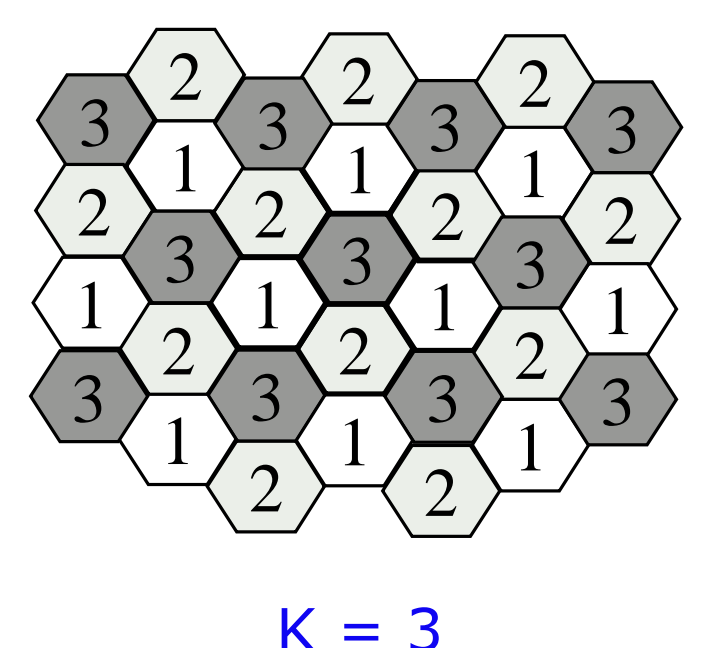

#### Cluster  $(2)$

#### +1/K viene detto efficienza di riuso #dato il valore di SIR<sub>min</sub> è possibile stimare l'efficienza massima del sistema, ovvero il K minimo

Potenza ricevuta

$$
P_r = P_t \cdot G \cdot d^{-\eta}
$$

Cluster (3)

+ Antenne isotropiche con pari guadagno

$$
SIR = \frac{P_t \cdot G \cdot d^{-\eta}}{\sum_{i=1}^6 P_t \cdot G \cdot d_i^{-\eta}} = \frac{d^{-\eta}}{\sum_{i=1}^6 d_i^{-\eta}}
$$

 $\neq$  caso peggiore  $d = r$ 

 $\frac{1}{2}$  approssimazione  $d_i = D$ 

$$
SIR \cong \frac{r^{-\eta}}{6D^{-\eta}} = \frac{1}{6} \left(\frac{1}{R}\right)^{-\eta}
$$

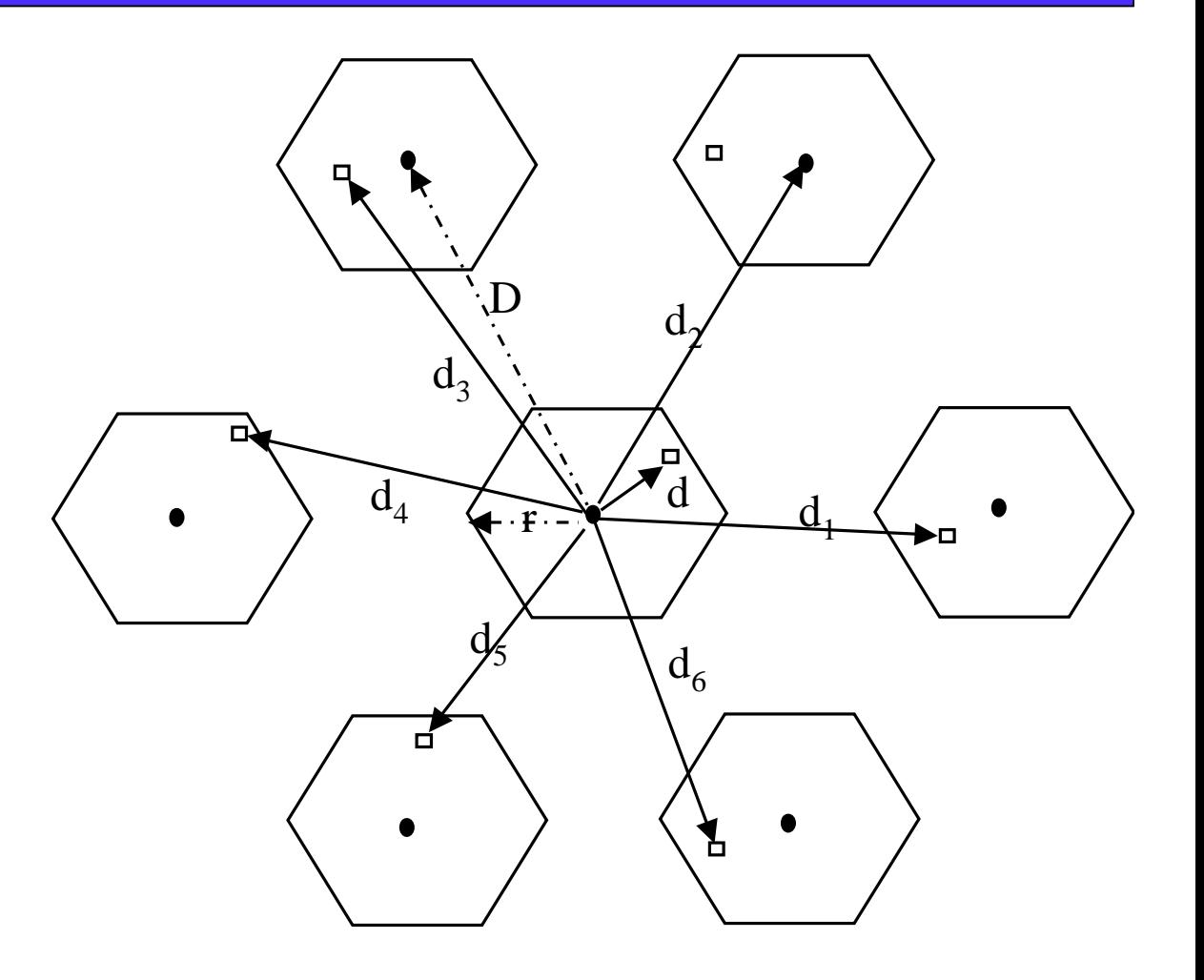

#### Cluster  $(4)$

- # Il SIR dipende solo dal rapporto di riuso R=D/r e non dalla potenza assoluta trasmessa
- $#$  fissato SIR<sub>min</sub> si può calcolare R<sub>min</sub>
- + noto R<sub>min</sub> si può ottenere K osservando che:

$$
K=\frac{R^2}{3}
$$

quindi:

$$
K_{\min}=\frac{(6\,SIR)^{2/\eta}}{3}
$$

Esempio  $(1)$ 

Si dimensioni il cluster di un sistema che tollera  $SIR<sub>min</sub> = 18$  dB nel caso i cui l'esponente di attenuazione della distanza n sia pari a 3.9

$$
K_{\min} = \frac{(6\,SIR)^{2/\eta}}{3} = \frac{(6\cdot 63.1)^{2/3.9}}{3} = 6.99
$$

#### Esempio  $(2)$

Quale è il valore di SIR<sub>min</sub> di un sistema con efficienza di riuso pari a 1/21 (esponente di attenuazione della distanza n sia pari a 4)?

$$
SIR = 10Log_{10} \frac{(3K)^2}{6} = 10Log_{10} \frac{(3 \cdot 21)^2}{6} = 31dB
$$

## Scegliere la dimensione del Cluster

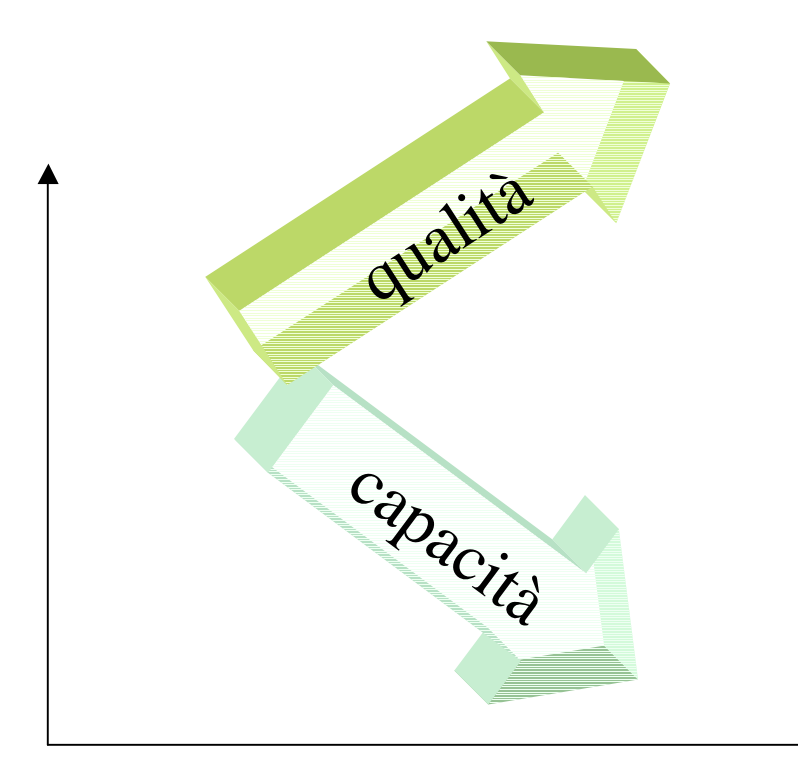

Fissata la banda B e la dimensione delle celle r:

•la densità dei canali (capacità) radio decresce con K •il SIR (qualità) cresce con K

Il dimensionamento del cluster dipende dalla robustezza all'interferenza del

sistema di accesso radio utilizzato

 $\bf K$ 

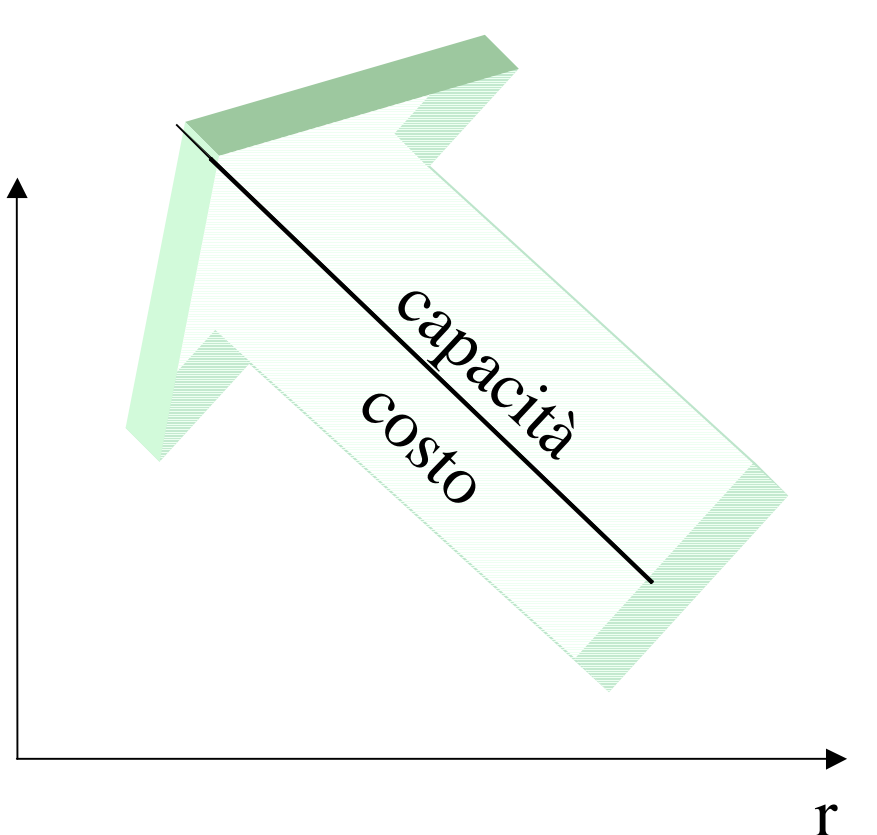

 $c_{\mathsf{P}}$ lle

Fissata la banda B <sup>e</sup> la dimensione del Cluster K:

- •la densità di canali radio cresce al diminuire della imensione delle celle r
- •Il numero di stazioni base installate (costo) cresce al diminuire di <sup>r</sup>

In scenari urbani ho bisogno di alta densità di canali -----> Celle piccole In scenari rurali ho bassa densità di canali -----> Celle grandi

#### Un po' di numeri

#Sistemi analogici con accesso FDMA (AMPS, TACS, NMT):

+ cluster di 19 o 21 celle

↓Sistemi numerici con accesso di tipo TDMA o misto FDMA/TDMA (GSM, D-AMPS, JDC):

+ cluster di 7 o 9 celle

#Sistemi numerici con accesso CDMA (IS-95):

# cluster di una cella (almeno in linea di principio)

#### Copertura "vera"

+ Nella realtà le celle sono raramente esagonali #Il concetto di riuso è un potente strumento teorico per studiare i problemi di copertura

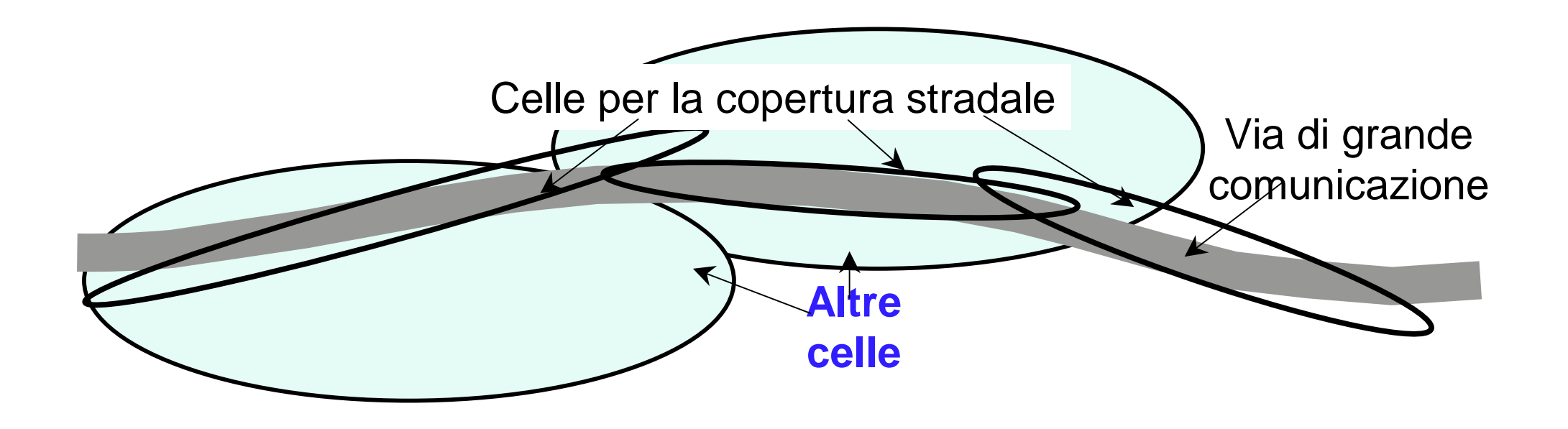

## Cenni sul sincronismo

- # In sistemi che utilizzano la tecnica di accesso multiplo TDMA è di fondamentale importanza il SINCRONISMO.
- Il non corretto confinamento della trasmissione all'interno dello slot assegnato genera interferenze con lo slot immediatamente successivo/precedente

#### L'IODICINA ACI DINCIONISHIO AI  $slot$

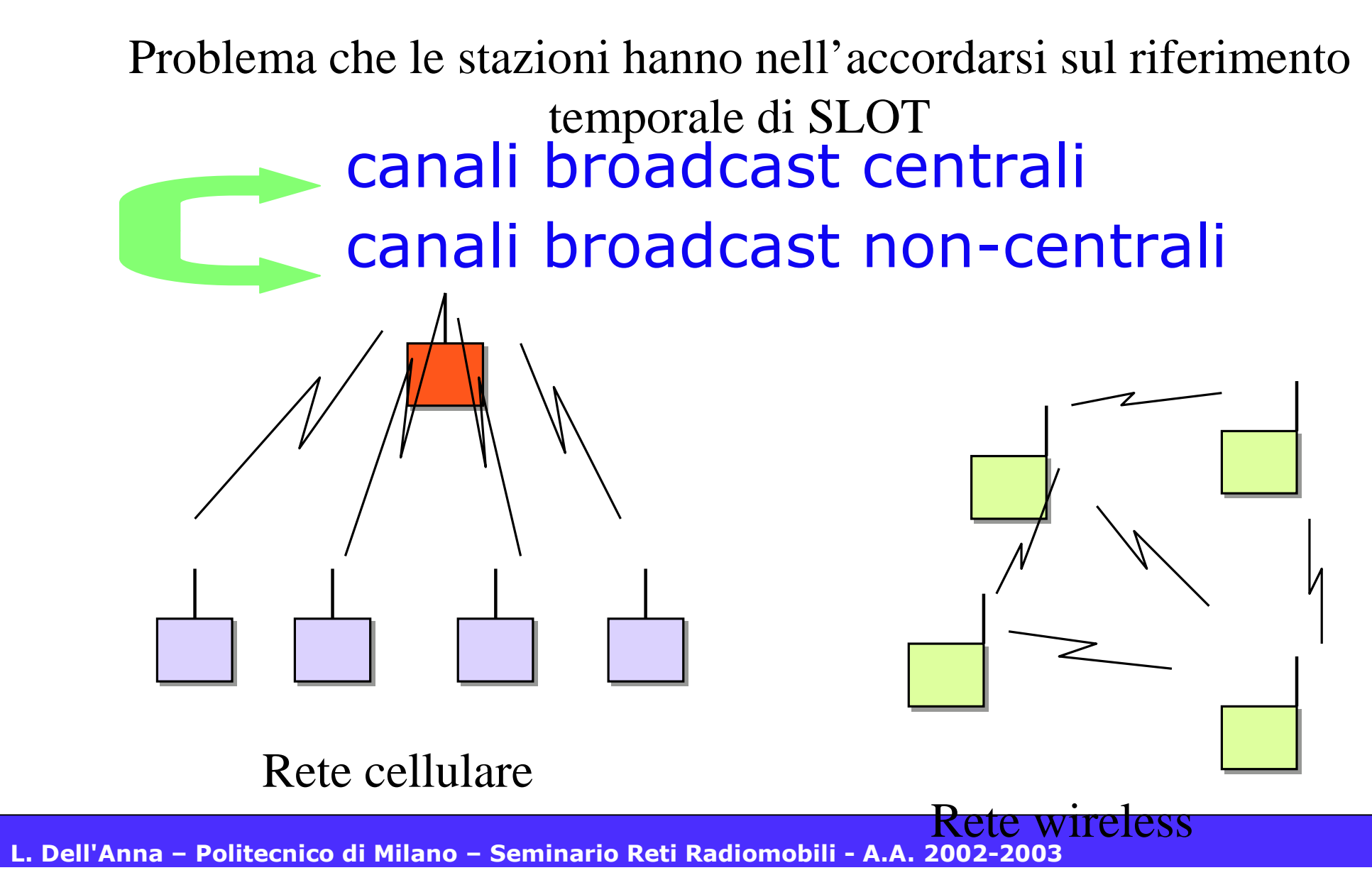

### Canali broadcast centrali

- + esiste un asse temporale di riferimento per tutte le stazioni e questo asse è quello riferito al ripetitore centrale (BTS)
- + ci si può sincronizzare attraverso un apposito segnale emesso dal sito centrale o da una stazione master e ripetuto dal ripetitore centrale

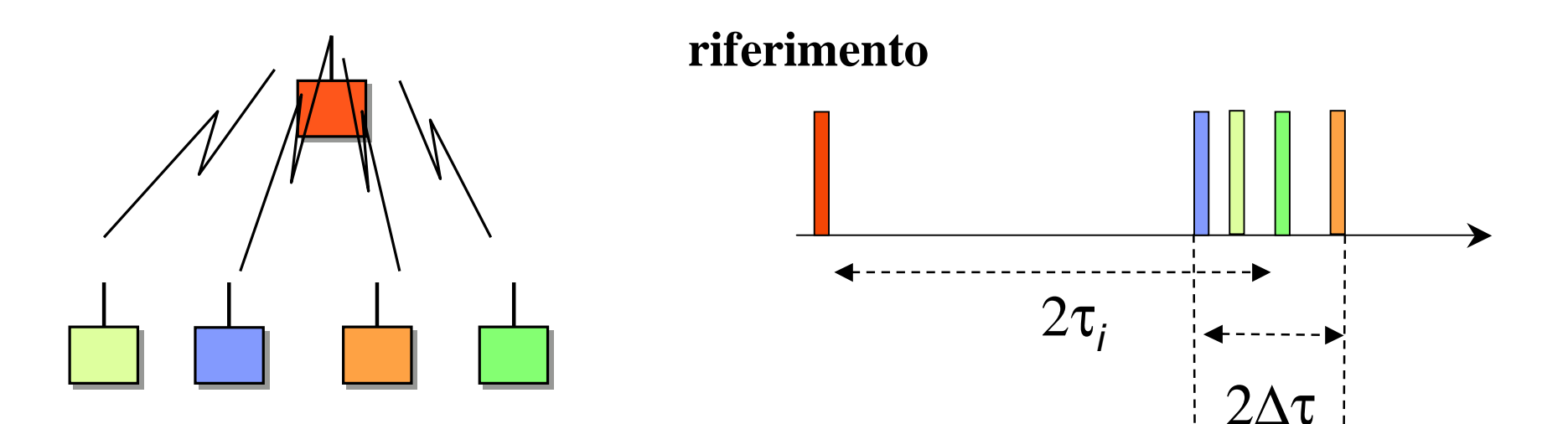

## Canali broadcast centrali

+ le risposte arrivano disperse a causa delle diverse distanze (dispersione  $2\Delta\tau$ )

+ un unico evento non ha un occorrenza univoca

da parte delle diverse stazioni

inizio slot?

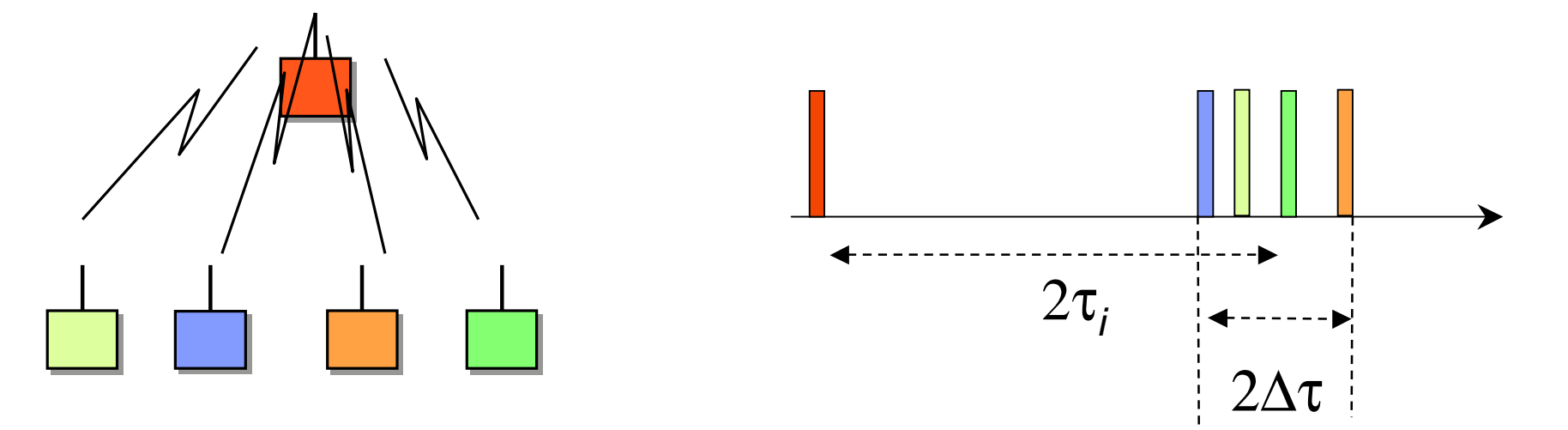

inizio slot

## Canali broadcast centrali

- + per evitare sovrapposizioni dei diversi slot anche l'inizio slot deve avere "larghezza"  $2\Delta\tau$
- + ossia gli slot devono essere più lunghi di  $2\Delta\tau$  rispetto al tempo di trasmissione effettivo

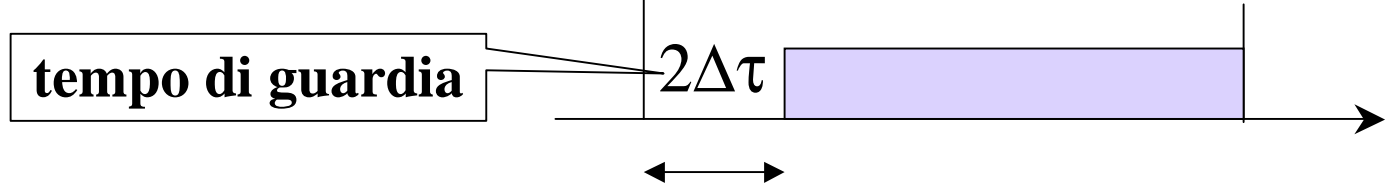

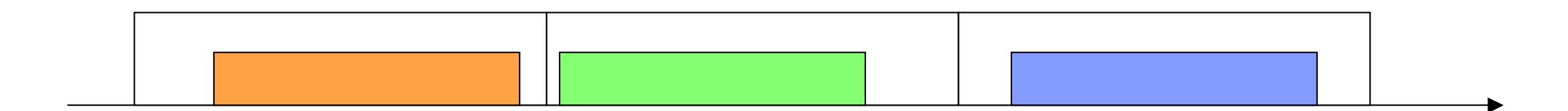

#### Lunghezza del burst

+ la presenza di tempi di guardia rilevanti costringe a definire una dimensione del burst adequata

+ per evitare forti riduzioni dell'efficienza trasmissiva

 $\textcolor{red}{\textbf{4}}$  efficienza trasmissiva = frazione di tempo utilizzata a trasmettere informazione

## Efficienza TDMA

#### $+ Posto$

 $\parallel$  T<sub>a</sub> tempo di guardia + T<sub>i</sub> tempo per trasmettere l'informazione + n<sub>i</sub> numero di bit trasmessi nello slot + W velocità di trasmissione

$$
\eta = \frac{T_i}{T_i + T_g} = \frac{1}{1 + \frac{T_g}{T_i}} = \frac{1}{1 + T_g \frac{W}{n_i}}
$$

## Efficienza TDMA

$$
\eta = \frac{T_i}{T_i + T_g} = \frac{1}{1 + \frac{T_g}{T_i}} = \frac{1}{1 + T_g \frac{W}{n_i}}
$$

# meccanismo non scalabile. A parità del resto, l'efficienza scende:

- # all'aumentare delle distanze (aumenta  $\mathcal{T}_q$
- all'aumentare della velocità del canale W
- al diminuire del numero di bit allocati nello slot

### Efficienza

$$
\eta = \frac{T_i}{T_i + T_g} = \frac{1}{1 + \frac{T_g}{T_i}} = \frac{1}{1 + T_g \frac{W}{n_i}}
$$

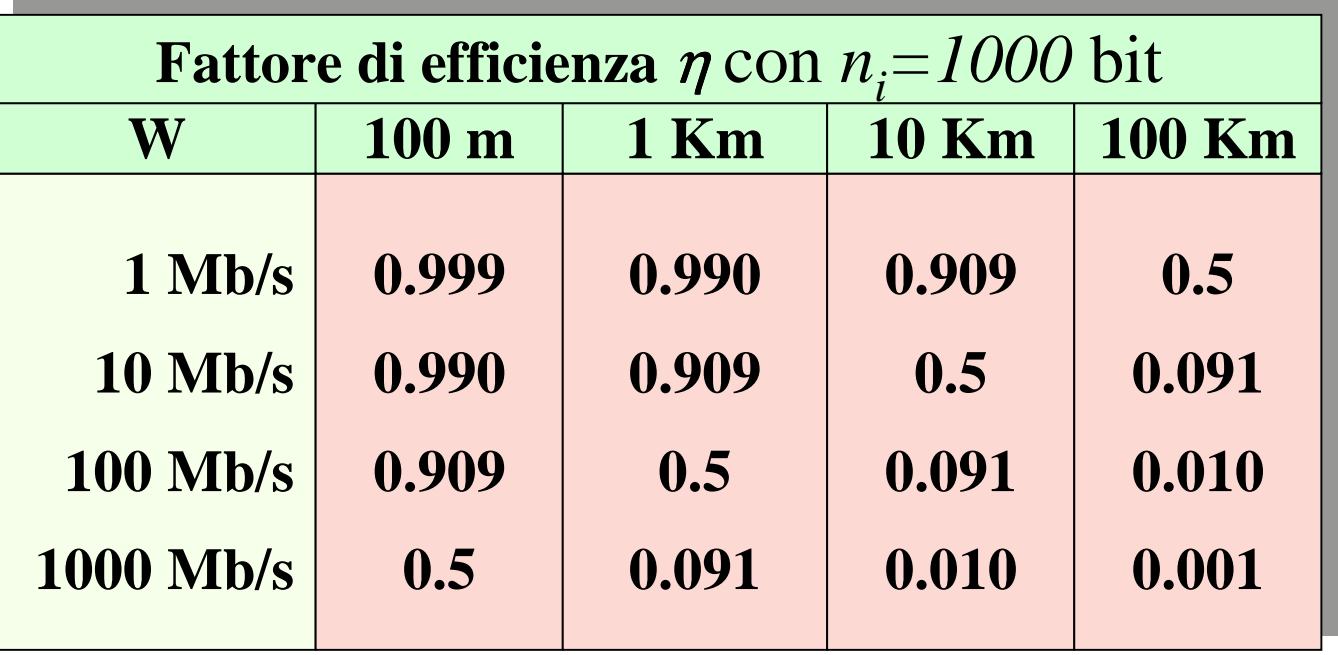

# Gestione della Mobilità

L. Dell'Anna - Politecnico di Milano - Seminario Reti Radiomobili - A.A. 2002-2003
### Gestione della mobilità

**±Gli utenti di sistemi radiomobili MENTRE SI SPOSTANO possono:** 

- $\pm$ chiamare
- $\pm$ essere chiamati
- $\pm$ Conversare

#E' necessaria una qualche "intelligenza" che supporti tutto questo (funzionalità di ROAMING)

### Gestione della mobilità

+Le procedure di gestione della mobilità si differenziano a secondo che l'utente che si sposta sia in stato IDLE o in stato ACTIVE

- #IDLE: l'utente deve poter essere localizzato per indirizzargli una chiamata (Location Update, Cell Selection, Cell Reselection)
- #ACTIVE: l'utente sta conversando (Handover)

## **Location Update**

#Location Area: entità topologica gerarchicamente superiore alla cella (gruppo di più celle)

+Se un utente in stato IDLE passa da una LA ad un'altra scatena una procedura di Location Update

#L'informazione sulla LA in cui si trova un utente serve per indirizzare le chiamate

# Cenni sull' Handover

#Procedura con cui un terminale mobile in conversazione cambia la stazione base su cui è attestato

#La procedura è sempre iniziata lato rete, sulla base di misurazioni effettuate sia lato rete che lato utente

#Si richiedono procedure di Handover efficienti e veloci.

### Quando scatenare l'Handover

+ La scelta delle soglie di attivazione della procedura di handover è fattore critico

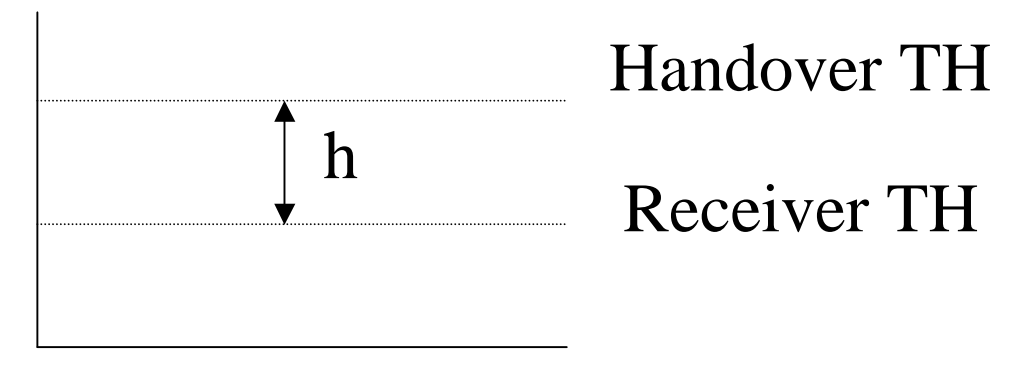

#### time

+ Se h è troppo piccolo si rischia di perdere la connessione

+Se h è grande aumenta il numero di richieste di handover

# Prestazioni Handover

- Definiamo la probabilità di rifiuto di handover (P<sub>dron</sub>) come la probabilità che una richiesta di handover non possa essere soddisfatta e la probabilità di blocco (P<sub>block</sub>) come la probabilità di rifiutare una nuova chiamata
- + Nei sistemi che trattano le richieste di handover come le nuove richieste entranti (call setup)  $P_{drop} = P_{block}$
- $\pm$  In realtà è meglio bloccare una chiamata entrante che perderne una attiva. Si usa dare priorità alle richieste di handover

## Canali di Guardia

### + Canali di guardia (Guard Channels)

- # Un certo numero di canali viene riservato per le richieste di handover
- + Pdrop bassa ma capacità inferiore
- E' critico il dimensionamento del sistema che necessita stime accurate sull'andamento temporale del traffico (quanti canali riservo alle richieste di handover?)

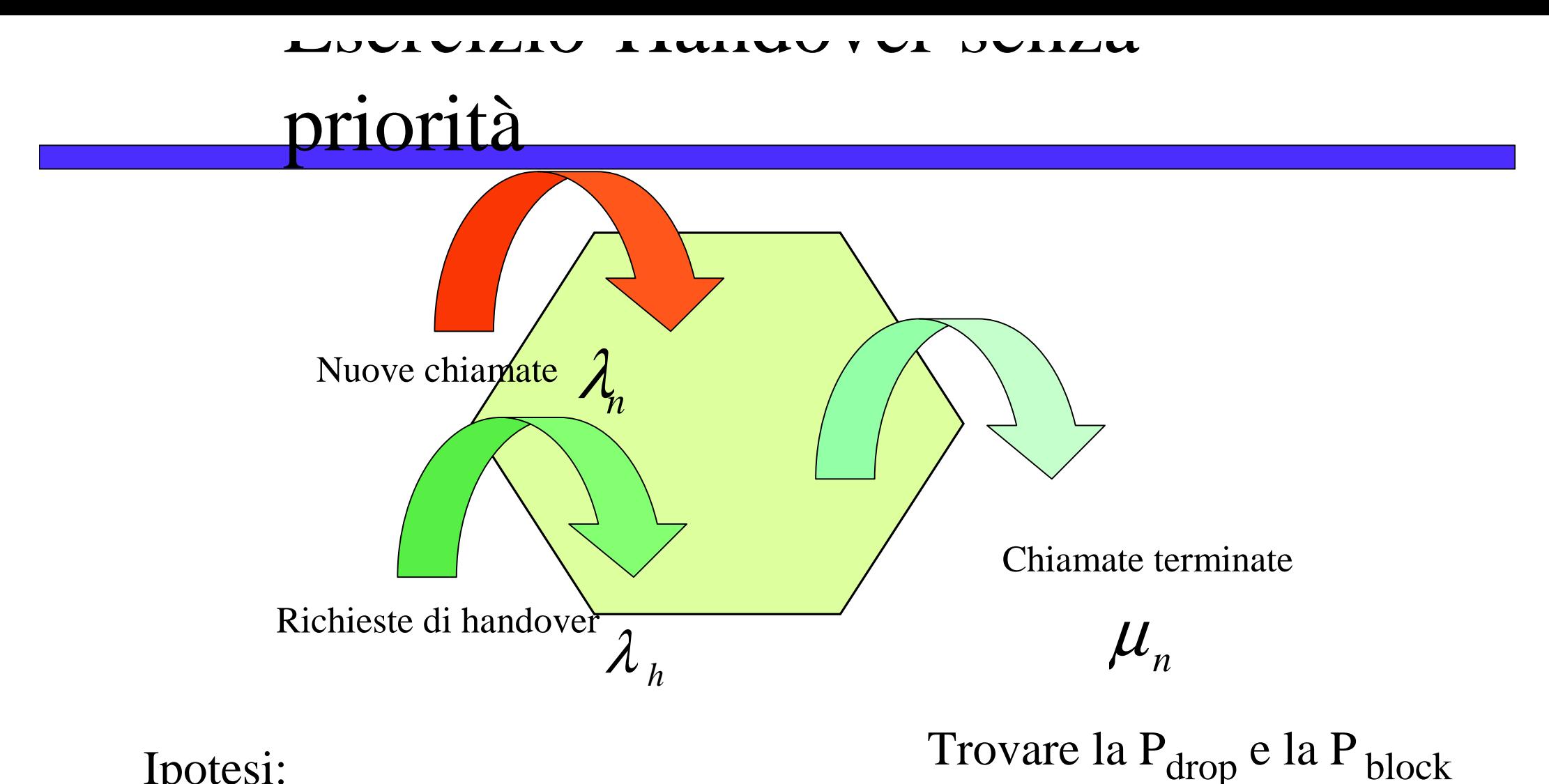

### Ipotesi:

- •3 canali disponibili nella cella
- •Tutti i processi Poisson indipendenti

# Soluzione (1)

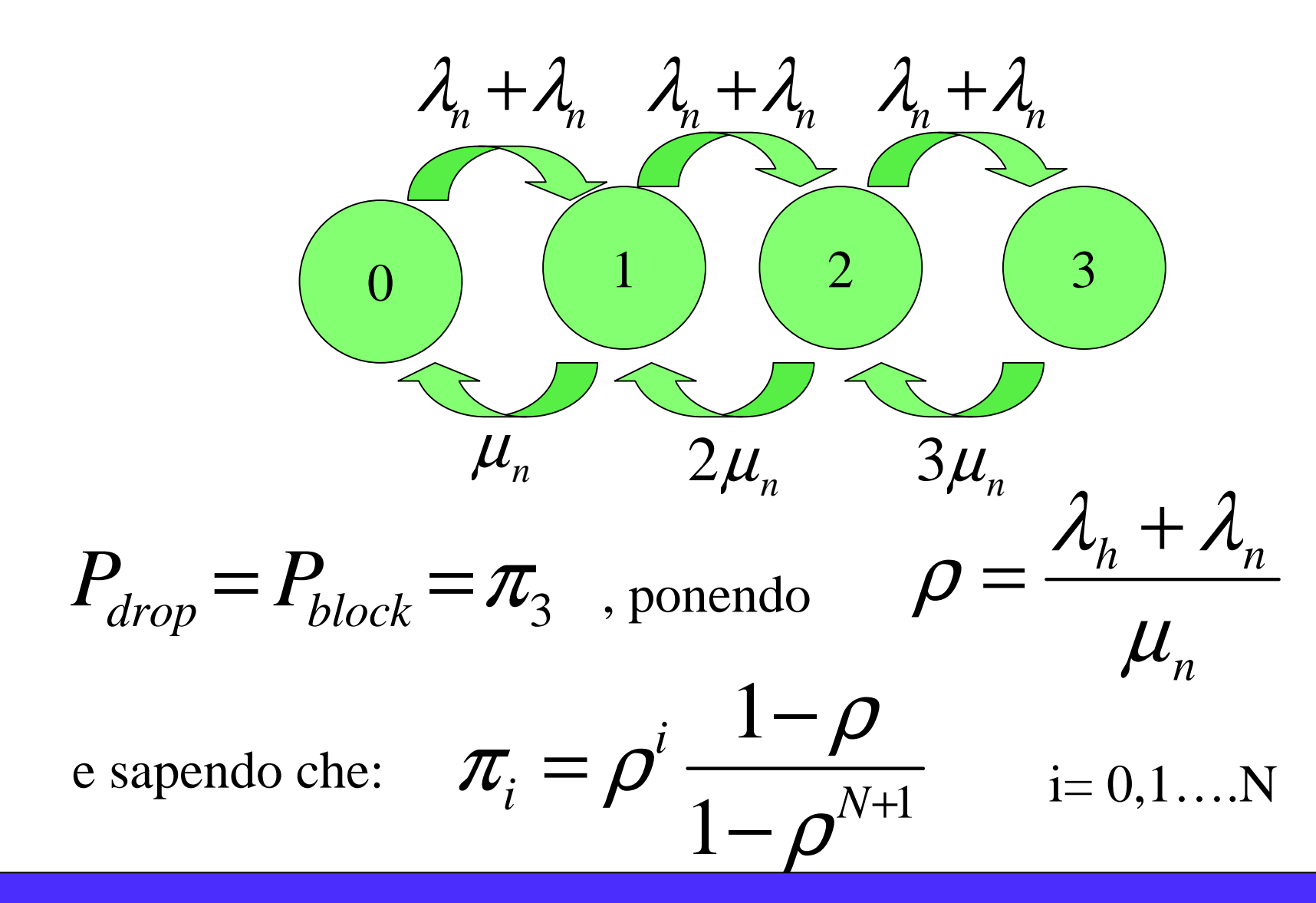

## Soluzione (2)

$$
\pi_3 = \rho^3 \frac{1-\rho}{1-\rho^4}
$$

Con  $\lambda_{h} = 0.3$   $\lambda_{n} = 0.5$   $\mu_{n} = 0.9$ 

$$
P_{drop} = P_{block} \cong 0.2
$$

# Tipologie di Handover

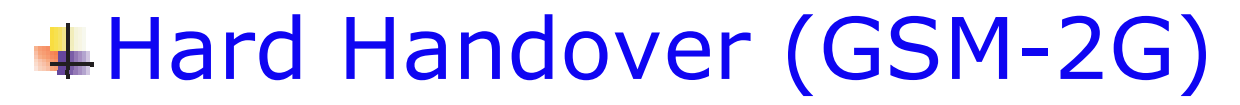

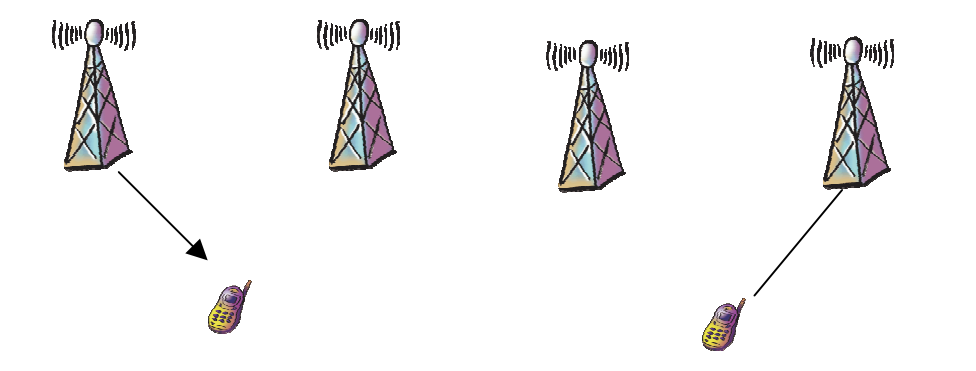

#### Presuppone l'abbattimento e l'instaurazione di un nuovo link radio

### **+Soft Handover (UMTS-3G)**

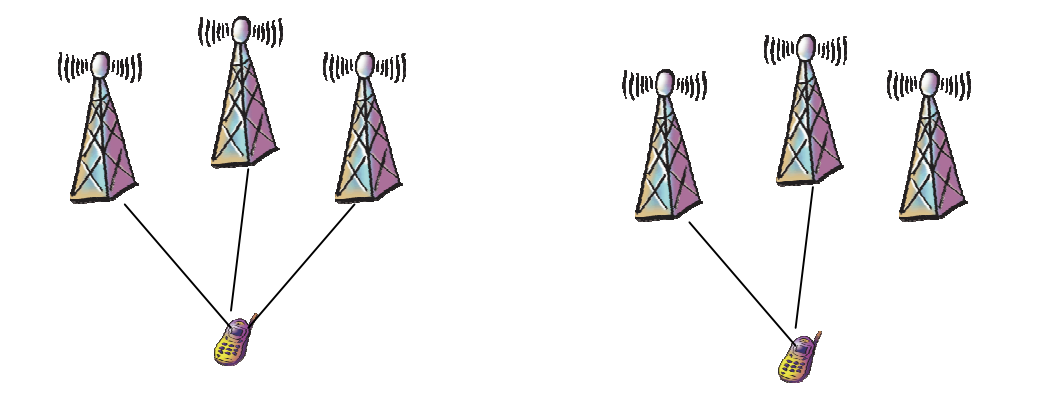

Sfruttando la macrodiversità l'utente è contemporaneamente collegato con più stazioni base